#### **SPIS TREŚCI**

- 2. Co to jest grafika komputerowa, przetwarzanie obrazu i rozpoznawanie obrazu
- 3. Klasy danych obrazowych
- 5. Przedstawić za pomocą algorytmu zasadę wyznaczanie histogramu rozkładu jasności obrazu kolorowego o 24-bitowej strukturze piksela
- 6. Przedstawić za pomocą algorytmu zasadę wyznaczania macierzy sąsiedztwa
- 7. Metoda poprawy jakości obrazu poprzez modelowanie histogramu
- 10. Metoda poprawy jakości obrazu poprzez korekcję tonalną
- 12. Metoda poprawy jakości obrazu poprzez filtrowanie przestrzenne
- 14. Narysować przebiegi czasowe sygnałów synchronizacji poziomej HSYNC i pionowej VSYNC. Zaznaczyć odcinki czasowe związane z generacją linii i pikseli
- 16. Wyznaczyć szerokość pasma VBW rozdzielczość 1280x1024 częstotliwością 60Hz Czasy wygasz. HBlank=1us i Vblank=0.067ms
- 17. Wyznaczyć częst. Syg. Synchronizacji poziomej HFreq rozdzielczość 1280 x 1024 częst. 60Hz. HBlank=1us VBlank=0.667ms
- 18. Omówić budowę i zasadę działania projektorów CRL LCD i DLP
- 20. Omówić algorytm Bresenhama kreślenia odcinka
- 22. Omówić algorytm Bresenhama kreślenia okręgu
- 23. Modelowanie powierzchni metodą Coonsa
- 24. Modelowanie krzywych i powierzchni funkcjami Beziera
- 26. Modelowanie krzywych i powierzchni funkcjami B-sklejanymi
- 27. Modelowanie krzywych i powierzchni funkcjami Beta sklejanymi
- 28. Metoda modelowania brył za pomocą drzew ósemkowych
- 29. Metoda modelowanie brył poprzez zakreślanie przestrzeni
- 31. Metoda modelowania brył CSG
- 32. Omówić na przykładzie funkcji biblioteki OpenGl przekształcenia geometryczne w przestrzeni 3D
- 33. Omówić na przykładzie funkcji biblioteki OpenGL rzutowanie perspetkywistyczne
- 34. Omówić na przykładzie funkcji biblioteki OpenGl rzutowanie ortogonalne
- 36. Jakie czynniki fizyczne wpływają na wrażenie koloru? Podać ich interpretacje..
- 38. Narysować i opisać model procesu rzutowania 3D
- 39. Narysować i opisać model koloru CIE La\*b. W jakim zakresie def się par. tego modelu
- 40. Narysować i opisać model koloru RGB i CMY. Podąć równanie konwersji RGB->CMY
- 42. Omówić model koloru CMYK. Podać równanie konwersji CMY -> CMYK
- 43. Narysować i opisać model koloru HLS. W jakim zakresie def. się par. tego modelu
- 45. Narysować i opisać model koloru HSV. W jakim zakresie def. się par. tego modelu
- 47. Operacje w przestrzeni kolorów RGB
- 48. Cieniowanie powierzchni metodą Gourauda
- 48. Cieniowanie powierzchni metodą Phonga
- 49. Model oświetlenia Phonga
- 51. Model oświetlenia Halla
- 53. Równanie rendeingu

# **Co to jest grafika komputerowa, przetwarzanie obrazu i rozpoznawanie obrazu**

#### **a) Grafika komputerowa - tworzenie obrazow na podstawie informacji opisowej**

- szerokie zastosowania
- rozna zlozonosc programow i nakladow obliczeniowych koniecznych do utworzenia obrazu
- wykresy funkcji
- kompozycje obrazow
- sceny w symulatorach

#### **b) Przetwarzanie obrazu - dotyczy zagadnien, w ktorych dane wejsciowe i wyjsciowe maja postac obrazow**

- usuwanie zaklocen, poprawa jakosci obrazu
- filtrowanie obrazu
- kompresja danych obrazowych
- redukcja obrazu do konturow
- redukcja obrazu konturowego do figur kreskowych
- tworzenie przekrojow obrazu

#### **c) Rozpoznawanie obrazu - tworzenie opisu obrazu, zakwalifikowanie obrazu do pewnej szczegolnej klasy.**

- odwrotnosc grafiki komputerowej

- w wyniku analizy obrazu powstaje opis matematyczny, ciag symboli lub graf

- dalsze przetwarzanie danych opisowych pozwala na wyciaganie wnioskow analitycznych

## **Klasy danych obrazowych**

- 4 klasy danych obrazowych
- podzial odnosi sie do sposobu reprezentacji (opisu) nie do tresci wizualnej
- rozne metody i algorytmy przetwarzania dla kazdej klasy

#### **KLASA 1. Obrazy realistyczne monochromatyczne i kolorowe**

- dokladnie odzwierciedlaja rzeczywistosc
- reprezentowane jako macierze pamieci
- elementy obrazu (pixele) sa komorkami macierzy
- rozne struktury komorek macierzy np.
- 1 bajt na element obrazu
- 1 bajt na kazdy z 3 kolorow podstawowych (True Color)

#### **KLASA 2. Obrazy binarne**

- obrazy monochromatyczne czarno-biale (tekst)
- element obrazu opisywany przez 1 bit
- reprezentowane jako macierze pamieci lub mapy bitowe
- brak standardowego sposobu grupowania bitow w bajt a bajtow w
- slowo w pamieci systemu graficznego

#### **KLASA 3. Linie proste i krzywe**

- Przyklady:
- kontury obszarow
- wykresy
- krzywe nieregularne
- Reprezentacja danych:

a) wspolrzedne X i Y kolejnych punktow

b) przyrosty ΔX i ΔY

c) kody lancuchowe, w ktorych wektor laczacy dwa kolejne punkty jest okreslony jednym symbolem ze skonczonego zbioru symboli

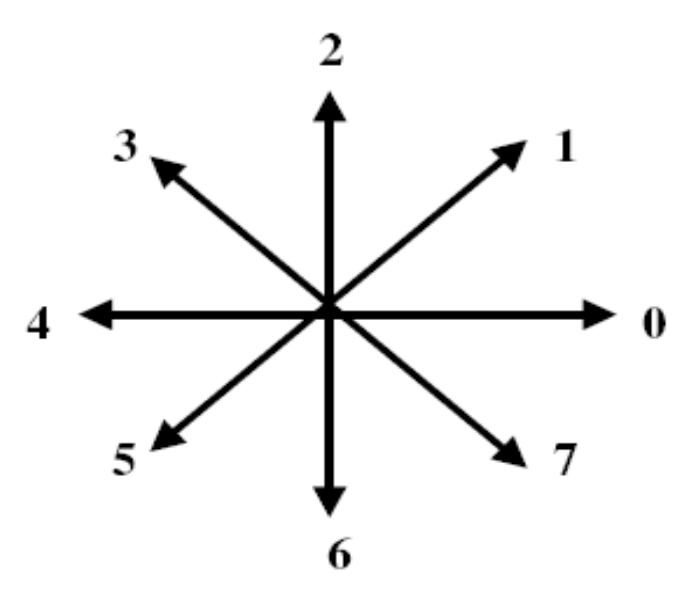

przyrosty: ΔX {0,1,2,3,4} 4 bity/punkt

ΔY {0,6,7,1,2}

kod lancuchowy: {0,1,2,3,4,5,6,7} 3 bity/punkt

d) roznicowy kod lancuchowy - gdzie reprezentacja kazdego punktu jest roznica pomiedzy dwoma kolejnymi kodami. Zbior symboli jest rowniez 8-elementowy {0, ±1, ±2, ±3, 4}. Lecz prawdopodobienstwo ich pojawienia sie nie jest takie same. Mozna zatem uzyc kodu o zmiennej dlugosci.

#### **KLASA 4. Punkty i wieloboki**

- klasa najczesciej wykorzystywana w grafice komputerowej

- obraz reprezentowany jest przez wspolrzedne punktow i funkcje
- punkty charakterystyczne polaczone sa liniami prostymi lub krzywymi opisanymi przez funkcje
- ro norodnosc funkcji i metod opisujacych ksztalt generowanych obiektow

# **Przedstawić za pomocą algorytmu zasadę wyznaczanie histogramu rozkładu jasności obrazu kolorowego o 24-bitowej strukturze piksela**

```
Int hR[256];
Int hG[256];
Int hB[256];
Int hist[256];
Czyszczenie hR, hG, hB, hist;
Struct pixel{
   Unsigned char r;
   Unsigned char g;
   Unsigned char b;
};
pixel obraz[K+1][L+1];
for(i=1;i<=K;i++){
  for (i=1; i<=L; i++){
     hR[ obraz[I][j].r]++;
     hG[ obraz[I][j].r]++;
     hB[ obraz[I][j].r]++;
```
byte wart\_max=max(obraz[i][j].r,obraz[i][j].g,obraz [i][j].b); byte wart\_min=min(obraz[i][j].r,obraz[i][j].g, g,obraz [i][j].b); hist[(int) (wart max+wart min)/2]++;

```
 }
```
# **Przedstawić za pomocą algorytmu zasadę wyznaczania macierzy sąsiedztwa**

- for wszystkie powiazania r miedzy P i Q do begin
- wyzeruj tablice Cr(Z,Y);
- for wszystkie elementy P obrazu do
- begin
- if Q jest pikselem sasiednim do P zgodnie z
- powiazaniem r then zwieksz Cr(f(P), f(Q)) o 1;
- end begin;
- end begin.

# **Macierze sasiedztwa**

# **Def. 1.**

p1(P,Z) - funkcja gestosci prawdopodobienstwa, ze element obrazu P ma poziom jasnosci Z.

# **Def. 2.**

- Macierz sasiedztwa oznaczamy jako:
- Cr (Z,Y) gdzie r oznacza rodzaj powiazania pomiedzy pikselami P i Q.

# **Metoda poprawy jakości obrazu poprzez modelowanie histogramu**

Modelowanie histogramu ma na celu poprawe jakosci obrazu. Obejmuje procesy:

- 1. rozciagania histogramu;
- 2. wyrownywania histogramu;
- 3. normalizacji histogramu.

#### **1. Rozciaganie histogramu**

Operacji rozciagania histogramu dokonuje sie wowczas, gdy nie pokrywa on calego zakresu poziomow jasnosci - na histogramie nie wystepuja bardzo ciemne i bardzo jasne skladowe. Rozciaganie histogramu polegana takiej konwersji poziomow jasnosci obrazu wejsciowego, by rozklad poziomow jasnosci na histogramie obrazu wyjsciowego obejmowal wszystkie poziomy jasnosci.

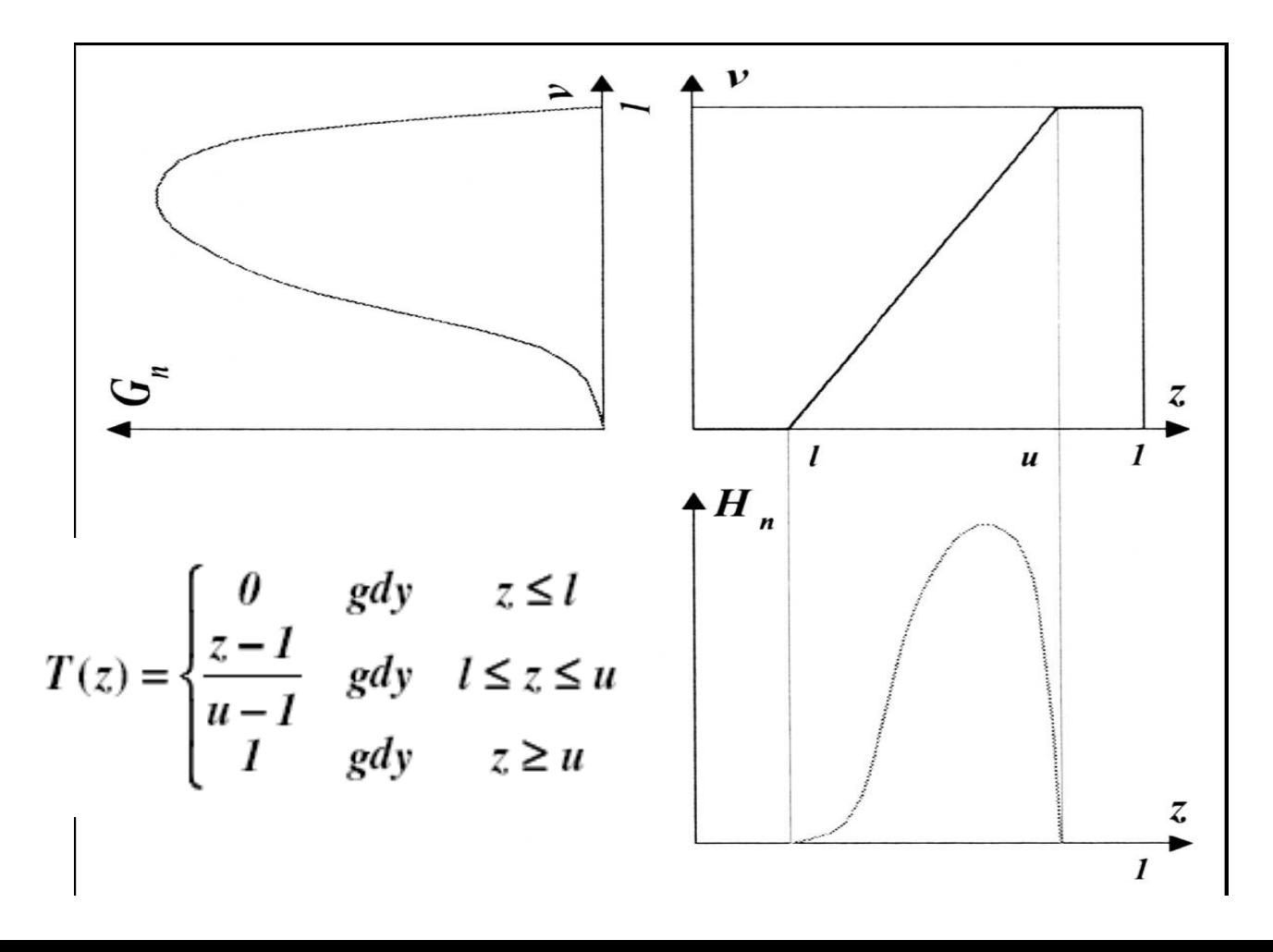

gdzie:

- Hn(z) histogram obrazu oryginalnego
- Gn(v) histogram obrazu po transformacji T
- v=T(z) transformacja

#### **2. Wyrownywanie histogramu**

Celem wyrownania histogramu obrazu jest uzyskanie mozliwie rownomiernego rozkladu poziomow jasnosci obrazu dla calego jego zakresu. Skutkiem wyrownania histogramu jest poprawa kontrastu obrazu. Wyrownanie histogramu pozwala na podkreslenie w obrazie tych szczegolow, ktore sa malo widoczne z powodu niewielkiego kontrastu. Nie jest to metoda uniwersalna i w przypadku histogramow o okreslonym ksztalcie nie daje zadowalajacych rezultatow.

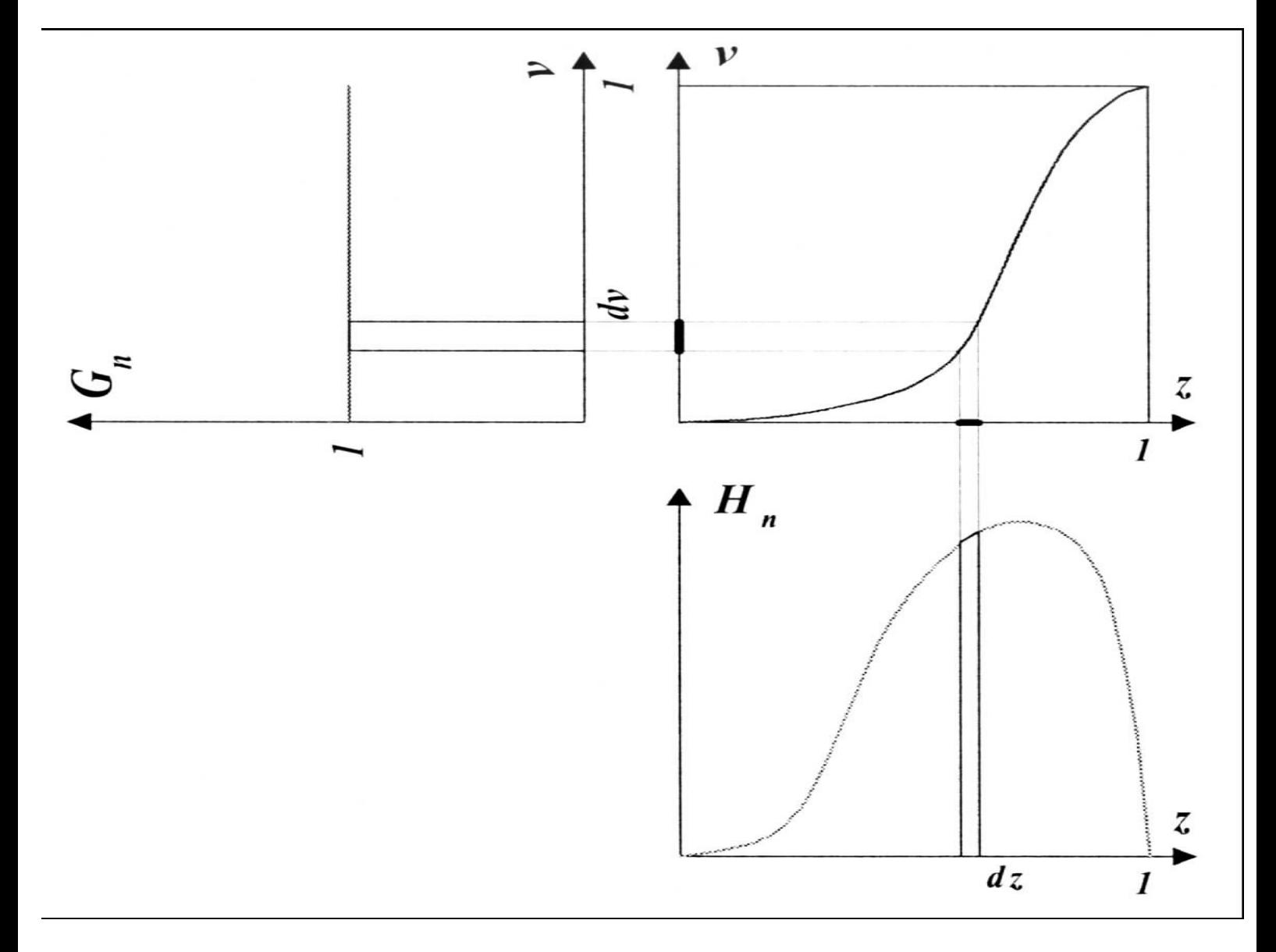

gdzie:

- Hn(z) histogram obrazu oryginalnego
- Gn(v) histogram obrazu po transformacji T
- v=T(z) transformacja

#### **3).Normalizacja histogramu**

Operacja normalizacji histogramu zmienia zakres zmiennosci poziomow jasnosci obrazu wyjsciowego.

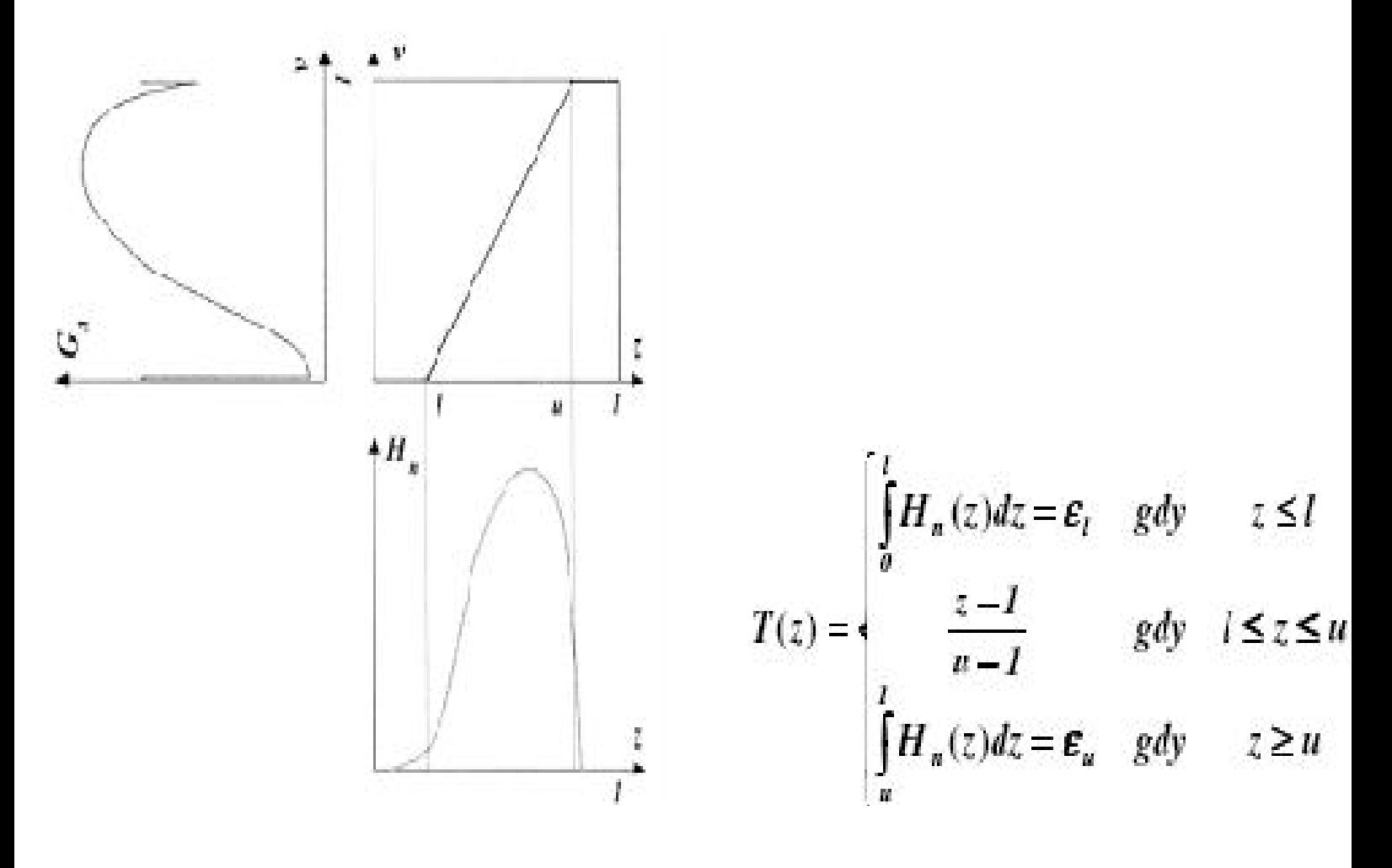

gdzie:

- Hn(z) histogram obrazu oryginalnego
- Gn(v) histogram obrazu po transformacji T
- v=T(z) transformacja

# **Metoda poprawy jakości obrazu poprzez korekcję tonalną**

Korekcja tonalna jest przykladem operacji punktowej. W wyniku korekcji tonalnej wykonac mozna:

- rozjasnienie obrazu;
- przyciemnienie obrazu;
- obnizenie kontrastu;
- zwiekszenie kontrastu.
- Operacje punktowe to takie, dla ktorych wynik operacji dla kazdego pikselu obrazu zalezy tylko od jego wartosci.
- Operacje punktowe nie uwzgledniaja przestrzennych zaleznosci miedzy elementami obrazu.
- Krzywa odwzorowania tonow
- Krzywa jest wykresem opisujacy zaleznosci pomiedzy wielkoscia poziomow jasnosci na wejsciu (obraz przed korekcja) a poziomami jasnosci na wyjsciu (obraz po korekcji). Krzywa odwzorowania tonow jest poczatkowo linia prosta nachylona pod katem 45°. Na osi poziomej zaznaczone sa poziomy jasnosci obrazu wejsciowego, a na osi pionowej poziomy jasnosci obrazu wyjsciowego. Przed korekcja krzywa przypisuje identyczne poziomy jasnosci obrazowi wejsciowemu i wyjsciowemu. W trakcie korekcji ksztalt krzywej jest zmieniany.
- Krzywa posiada umowne zakresy (obszary) jasnosci:
- 1. Cienie
- 2. Tony srednie
- 3. swiatla

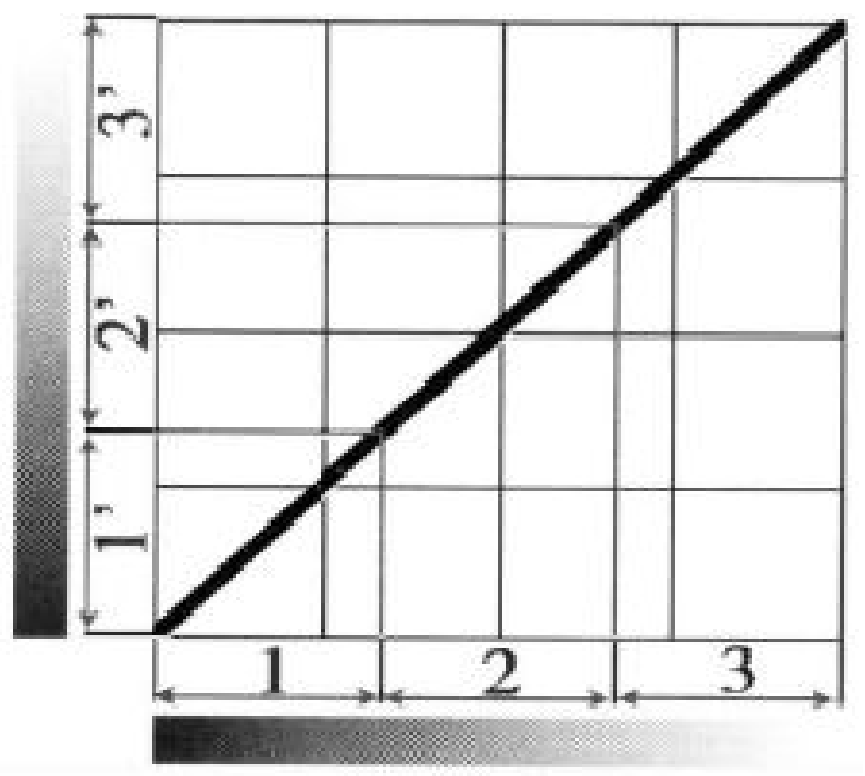

Do korekcji tonalnej obrazow barwnych wygodniej stosowac modele koloru HLS lub HSB, w ktorych w jawnej postaci wystepuje parametr okreslajacy jasnosc piksela (L lub B).

Wyrozniamy dwa rodzaje korekcji tonalnej:

- liniowa;
- nieliniowa.
- Korekcja tonalna liniowa

Krzywa odwzorowania tonow ma postac linii prostej (lamanej) nachylonej do osi poziomej pod pewnym katem. Wada korekcji liniowej jest mozliwosc obciecia pikseli koncowych w obszarze cieni lub swiatel. Przy rozjasnianiu czesc jasnych pikseli staje sie zupelnie biala (brak szczegolow w swiatlach obrazu), przy sciemnianiu znikaja szczegoly w cieniach.

Wolna od tej wady jest korekcja tonalna nieliniowa.

# **Metoda poprawy jakości obrazu poprzez filtrowanie przestrzenne**

#### **Filtrowanie przestrzenne**

W metodach filtrowania przestrzennego przetwarzaniu podlega bezposrednio funkcja jasnosci (obraz jest reprezentowany jako macierz poziomow jasnosci). Funkcje dzialajaca na obraz wejsciowy mozna opisac wyrazeniem:

$$
[ g(x, y) = T f(x, y) ]
$$

gdzie:

f(x,y) - funkcja reprezentujaca obraz wejsciowy;

g(x,y)- funkcja reprezentujaca obraz przetworzony;

T - operator lokalny dzialajacy na okreslonym obszarze obrazu np.: (3x3, 5x5 lub 7x7 pikseli).

#### **Filtr rozmywajacy (dolnoprzepustowy)**

Filtr rozmywajacy stosowany jest glownie w celu ukrycia drobnych znieksztalcen lub redukowania szumow, powstalych np. w wyniku skanowania obrazow rastrowych (efekt mory). Filtr rozmywajacy nazywany jest czesto filtrem dolnoprzepustowym poniewaz przepuszcza elementy obrazu o malej zmiennosci (czestotliwosci), tlumi natomiast albo blokuje elementy o wiekszych czestotliwosciach (szumy).

#### **Filtr wyostrzajacy (gornoprzepustowy)**

Filtry wyostrzajace (gornoprzepustowe) sa uzywane do wzmocnienia szczegolow obrazu o duzej zmiennosci.

Wykorzystywane sa do zaakcentowania obiektow w obrazie albo ich identyfikacji. Ujemnym skutkiem filtracji gornoprzepustowej

jest wzmacnianie szumu w obrazie. Zastosowanie filtrow wyostrzajacych pozwala na osiagniecie wyrazistosci wiekszej niz w oryginale. Filtry wyostrzajace dzialaja w ten sposob, ze akcentuja (wzmacniaja) roznice pomiedzy sasiadujacymi ze soba jasnymi i ciemnymi punktami.

#### **Detekcja krawedzi**

Operatory Laplace'a wykrywaja krawedzie we wszystkich kierunkach. Metody wykrywania krawedzi korzystajace z Laplasjanow daja w efekcie ostrzejsze krawedzie niz wiekszosc innych metod.

#### **Konturowanie obrazu**

Filtry uzywane do wykrywania krawedzi i tworzenia konturu obrazu sa nazywane filtrami konturowymi. Sa uzywane czesto w procesie segmentacji obrazu i rozpoznawania ksztaltow obiektow w obrazie. Dzialaja one na zasadzie gradientowej. Gradient okresla, jak w obrazie zmieniaja sie jasnosci pomiedzy sasiednimi pikselami. Gradient osiaga najwieksza wartosc tam, gdzie w obrazie istnieja najwieksze zmiany jasnosci przy przejsciu od piksela do piksela. Przykladami filtrow konturowych sa filtry Sobela i filtry Prewitta.

**Filtr medianowy** sluzy do usuwania zaklocen typu punktowego. Dziala erozyjnie, co jest zjawiskiem niepozadanym Polega to na tym, ze po wielokrotnym uzyciu filtru medianowego krawedzie obiektow o roznych poziomach jasnosci staja sie poszarpane. W wyniku dzialanie filtru medianowego piksel obrazu wyjsciowego przyjmuje wartosc mediany z wartosci pikseli obrazu wejsciowego znajdujacych sie w jego otoczeniu.

# **Narysować przebiegi czasowe sygnałów synchronizacji poziomej HSYNC i pionowej VSYNC. Zaznaczyć odcinki czasowe związane z generacją linii i pikseli**

- **Synchronizacja pozioma** 1. Horizontal Line Rate HFreq [kHz]
- 2. Horizontal Synchronization Width HSync [µs]
- 3. Horizontal Back HBack [µs]
- 4. Horizontal Front HFront [µs]

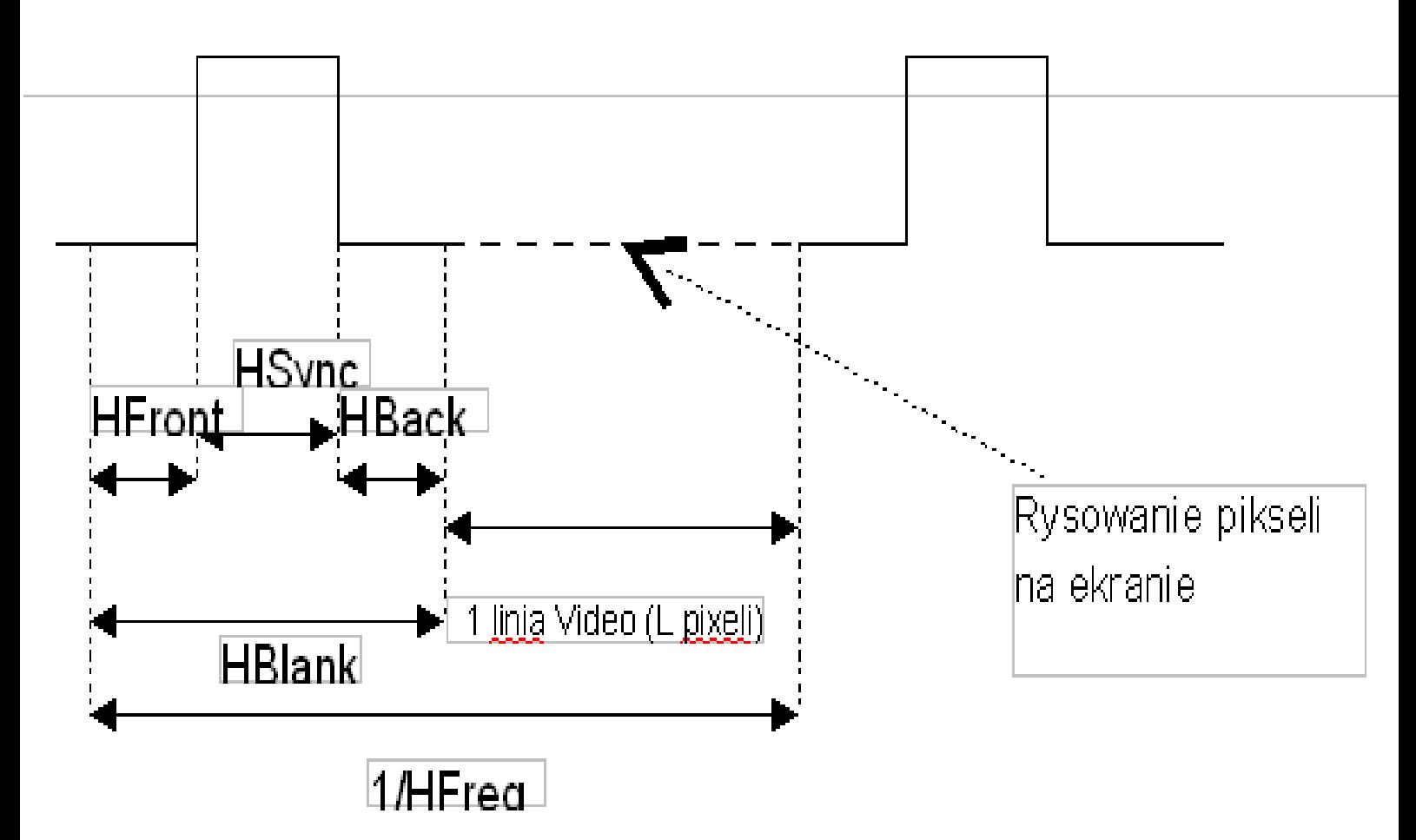

- HBack i HFront okreslaja szerokosc aktywnej czesci zobrazowania,
- czyli lewego i prawego marginesu.
- HBlank czas wygaszania.
- HSync czas trwania wysokiego sygnalu w jednym okresie.
- HFreq czestotliwosc sygnalu odpowiedzialnego za rysowanie

wierszy (1 impuls to 1 wiersz).

#### **Synchronizacja pionowa**

- 1. Horizontal Line Rate VFreq [Hz]
- 2. Vertical Synchronization Width VSync [ms]
- 3. Vertical Back VBack [ms]
- 4. Vertical Front VFront [ms]

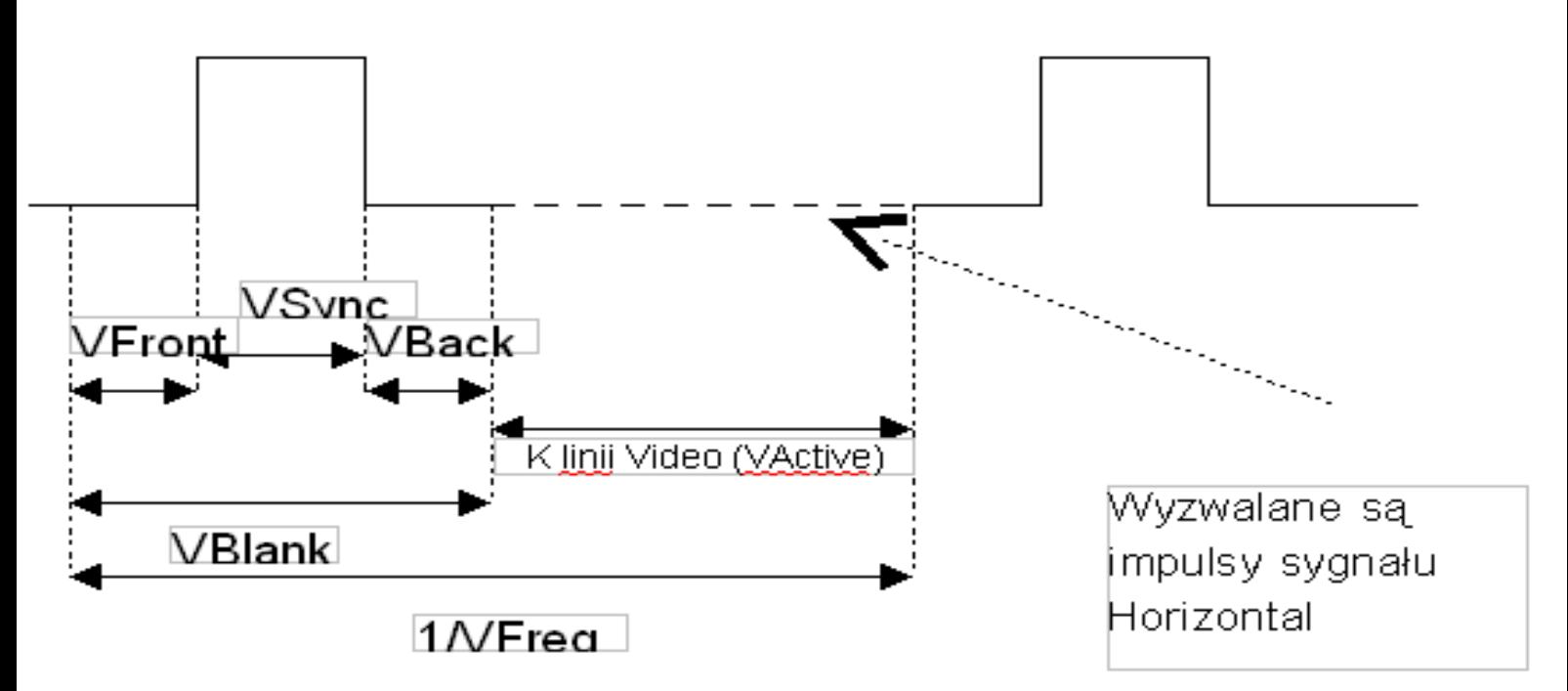

VBack i VFront okreslaja szerokosc gornego i dolnego marginesu. VBlank czas wygaszania.

VSync czas trwania wysokiego sygnalu w jednym okresie.

VFreq czestotliwosc sygnalu odpowiedzialnego za rysowanie pojedynczych ekranow.

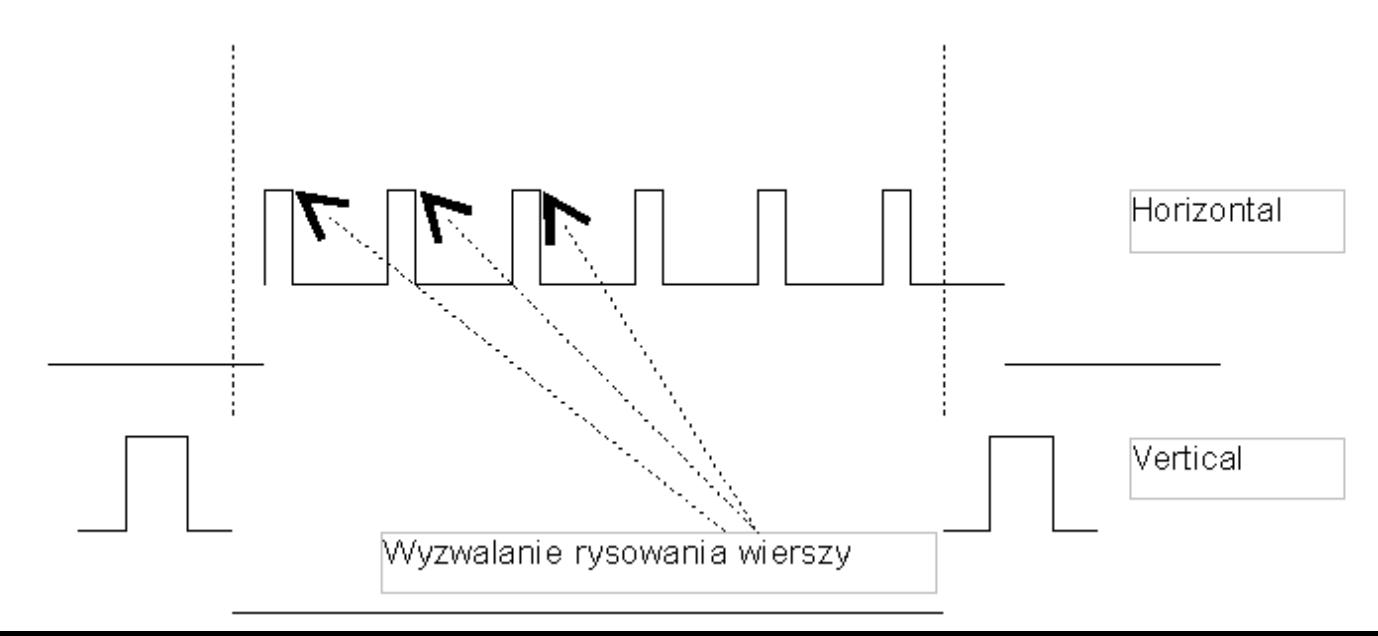

 $V_{H}$  =  $\frac{1}{N_{H} + N_{H}}$  -VBLunc =  $\frac{1}{60}H_{2} - 0.6667$ uns = 16,67 - 0,667 = 16,00,00)  $V_{DM} = \frac{16}{Hv_{14}r_{16}} = \frac{17780}{74462\mu s} = 87.55 MHz$  $\tilde{a}$  $H_{\nu}d_{\text{c6}} = \frac{1}{4F_{\text{c6}}q_{\nu}} + H_{\text{r}}d_{\text{rbc}} = 15 \left( 2_{\mu} s_{\nu} - 1_{\mu} s_{\nu} \right) = A l_{\eta} \left( \delta^{2} \mu s \right)$ HFurq =  $\frac{L}{V A t f H u t}$  =  $\frac{10024}{16}$  =  $6411$ Wyznaczyć szerokość pasma video (VBW) karty graficznej generującej obraz o rozdzielczości wygaszania są równe: HBlank=1 µs i VBlank=0.667 ms 1280x1024 w trybie kolejnoliniowym z częstotliwością odświeżania obrazu 60 Hz. Czasy

 $\tilde{3}$  $V_{\text{Agr1}} = \frac{4}{v_{\text{GREG}}} - U_{\text{PFLALL}} = \frac{1}{60} - O_{1} 667 = 1610 \text{ m/s}$ HEREQ =  $\frac{L}{V2R1116}$  =  $\frac{1000 \text{M}}{16}$  =  $64 \text{ kHz}$ Wyznaczyć częstotliwość sygnału synchronizacji poziomej karty graficznej generującej obraz o Czasy wygaszania są równe: HBlank=1 µs i VBlank=0.667 ms rozdzielczości 1280x1024 w trybie kolejnoliniowym z częstotliwością odświeżania obrazu 60 Hz.

# **Omówić budowę i zasadę działania projektorów CRL LCD i DLP**

#### **Projektor CRT (Cathode Ray Tube)** sklada sie z trzech obiektywow - lamp projekcyjnych. Kazda lampa emituje obraz w jednej z trzech podstawowych barw (R,G, B). Obraz wynikowy powstaje przez nalozenie sie na ekranie poszczegolnych skladowych. Zastosowanie w systemach projekcji klasy HIGH-END.

#### **Projektor 3-matrycowy**

Swiatlo z lampy jest filtrowane i rozszczepiane na trzy skladowe R, G i B. KaDda z tych skladowych jest kierowana na osobna matryce LCD, ktorej komorki sa sterowane zgodnie z wartoscia odpowiedniej skladowej koloru piksela. Kazdemu pikselowi obrazu przyporzadkowana jest odpowiednia ilosc skladowej koloru. Strumienie swiatla po przejsciu przez matryce LCD sa nastepnie syntetyzowane w pryzmacie. Tak wygenerowany obraz wyswietlany jest na ekranie za posrednictwem obiektywu.

#### **Projektor 1-matrycowy**

Swiatlo z lampy przechodzi przez pojedyncza matryce LCD. KaDdy piksel matrycy sklada sie z 3 komorek LCD z filtrami R, G i B na kaDda komorke. Wlaczenie i wylaczenie komorki jest sterowane zgodnie z wartoscia odpowiedniej skladowej koloru piksela. Strumien swiatla po przejsciu przez matryce tworzy obraz. Tak wygenerowany obraz wyswietlany jest na ekranie za posrednictwem obiektywu.

#### **Jednoukladowy projektor DLP**

Swiatlo z lampy jest rozszczepiane na trzy skladowe R, G i B za pomoca wirujacej z czestotliwoscia 60 Hz tarczy z filtrami R, G i B (180 wiazek swiatla na sekunde). Tak powstale wiazki kierowane sa na uklad DMD (Digital Micromirrors Device), ktory sklada sie z bardzo dużej ilosci ruchomych mikro-lusterek (na kazdy piksel obrazu przypada 1 lusterko). Aby uzyskac rozne nasycenie danej skladowej, czesc padajacego swiatla jest odbijana w strone obiektywu, a czesc rozpraszana zgodnie z wartoscia odpowiedniej skladowej koloru piksela. Odbite swiatlo przechodzi nastepnie przez uklad optyczny. Obraz koncowy jest syntetyzowany przez nakladanie na przemian obrazow odpowiedzialnych za kazda ze skladowych R, G i B. **Trzy ukladowy projektor DLP**

Projektory z 1 ukladem DMD nie daja wystarczajacej ostrosci obrazu. W projektorach DLP z 3 ukladami DMD,na kazdy przetwornik trafia jedna wiazka o barwie R, G lub B. Projektory takie generuja najlepszy obraz ze wszystkich urzadzen projekcyjnych. Koszt zakupu takiego urzadzenia jest kilkakrotnie wyzszy niz w wypadku zwyklych modeli DLP i wiekszosci projektorow LCD. Kompromisem sa urzadzenia z dwoma ukladami DMD, gdzie dodatkowy zestaw lusterek odpowiada za odbijanie wylacznie swiatla o barwie czerwonej.

# **Omówić algorytm Bresenhama kreślenia odcinka**

Rysowanie odcinka metoda Bresenhama opiera sie na zmiennej decyzyjnej, ktorej znak decyduje o kolejnym kroku algorytmu. Zmienna okresla kierunek poziomy, pionowy lub idealnie skosny rysowania kolejnego piksela odcinka.

Algorytm dziala na liczbach calkowitych.

Zalozenia:

- odcinek okreslony przez wspolrzedne poczatku i konca  $(x_0, y_0)$  i  $(x_k, y_k)$ ;

 $- x_0 < x_k;$ 

- wspolczynnik kierunkowy odcinka spelnia nierownosc: 0<dy/dx L 1

gdzie:  $d_v = y_k - y_0$ ;  $d_x = x_k - x_0$ ;

Rysowanie zaczynamy od piksela  $P_0 = (x_0, y_0)$ . Poniewa kat nachylenia odcinka jest ograniczony do przedzialu [0, 45°], wiec po znalezieniu kolejnego  $P_i = (x_i, y_i)$  nastepny piksel wybieramy z posrod tylko dwoch:

 $Si+1= (x_i+1, y_i)$  i T<sub>i</sub>+1=  $(x_i+1, y_i+1)$ 

Wielkosci s i t sa okreslone rownaniami:

**s=(dy/dx)•(xi+1-x0)-(yi-y0)**

**t=(yi+1-y0)-(dy/dx)•(xi+1-x0)**

Odejmujac te rownania stronami i mnozac przez dx otrzymujemy:

**di=dx(s-t)=2dy(xi-x0)-2dx(yi-y0)+2dy-dx**

Poniewa dx > 0, wiec znak di okresla, ktora z wielkosci s i t jest wieksza.

- Jesli  $d_i > 0$ , to i za  $P_i + 1$  przyjmujemy piksel  $T_i + 1$ , w
- przeciwnym razie,
- jeeli  $d_i < 0$ , wybierzemy piksel  $S_i+1$ . Rownosc di = 0 oznacza, ze oba
- piksele S<sub>i</sub>+1 i T<sub>i</sub>+1 leza w tej samej odleglosci od odcinka i
- wtedy mozemy
- arbitralnie decydowac, np., ze  $P_i+1 = T_i+1$ .
- Dla i+1 wzor (1) ma postac:

# **di+1=2dy(xi+1-x0)-2dx(yi+1-y0)+2dy-dx**

- Odejmujac od niego stronami rownanie (1) uzyskujemy zalenosc:
- **di+1-di=2dy(xi+1-xi)-2dx(yi-yi)**
- stad:

#### **di+1=di+2dy-2dx(yi-yi)**

- gdyz:  $x_i + 1 x_i = 1$ .
- Jesli  $d_i$  >= 0 (wybieramy wtedy  $P_i+1 = T_i+1$ ) to  $y_i = y_i + 1$  i
- zalenosc
- rekurencyjna (2) upraszcza sie do postaci:

#### **di+1=di+2dy-2dx**

a jeżli d<sub>i</sub> < 0 (wybieramy wtedy P<sub>i</sub>+1 = S<sub>i</sub>+1) to y<sub>i</sub> = y<sub>i</sub> i mamy:

#### **di+1=di+2dy**

Dla i = 0, ze wzoru (1) dostajemy wartosc poczatkowa zmiennej decyzyjnej d $_0$  =2dy  $-$  dx

## **Omówić algorytm Bresenhama kreślenia okręgu**

Zalozenia:

- promien okregu R jest liczba naturalna, a jego srodek lezy w poczatku ukladu wspolrzednych;
- osmiokierunkowy wybor piksela;

- ze wzgledu na symetrie okregu ograniczymy wyznaczanie piksela tylko do 1/4 okregu (dla a = 1 wystarczy rozwazenie 1/8 okregu). Rysowanie zaczynamy od piksela P0=(0,R), nastepne wyznaczamy zgodnie z kierunkiem obrotu wskazowek zegara. Po znalezieniu piksela Pi, wybor nastepnego Pi+1 ogranicza sie do jednego z trzech pikseli oznaczonych na rysunku literami A, B lub C. Punkt Z, w ktorym wspolczynnik kierunkowy wektora stycznego:

# $(dx/dy) = -f_x/f_y = -(2p^2x)/(2q^2y) = -(p^2x)/(q^2y)$

jest rowny 1, dzieli cwiartke okregu na dwa wycinki: - w wycinku  $1: p^2 * x < q^2 * y$ - wybieramy piksel Pi+1 sposrod pikseli A i B zwiekszajac kolejno wartosc x;

- w wycinku 2:  $p^2 * x >= q^2 * y$  - wybieramy piksel Pi+1 sposrod pikseli B i C zmniejszajac kolejno wartosc y.

Wybor piksela leacego bliej okregu (A czy B lub B czy C) dokonujemy wyznaczajac wartosci f(x,y) dla odpowiednich wspolrzednych x i y. Sposob nie efektywny dziala na liczbach rzeczywistych. W przypadku krzywych opisanych rownaniem wyszego stopnia zloony obliczeniowo. Wygodniej zastosowac inne kryterium wyboru - von Akenema.

#### **Modelowanie powierzchni metodą Coonsa**

Metoda ta zaklada, ze dane sa cztery odpowiednio przecinajace sie krzywe definiujace brzeg wycinka powierzchni. Niech wycinek powierzchni S(u,v) bedzie znormalizowany do kwadratu jednostkowego 0 ≥ u ≥ 1, 0 ≥ v ≥ 1, i . Krzywe brzegowe mozna wowczas przedstawic jako P(u,0), P(u,1), P(0,v) i P(1,v). Wycinek powierzchni Coonsa buduje sie

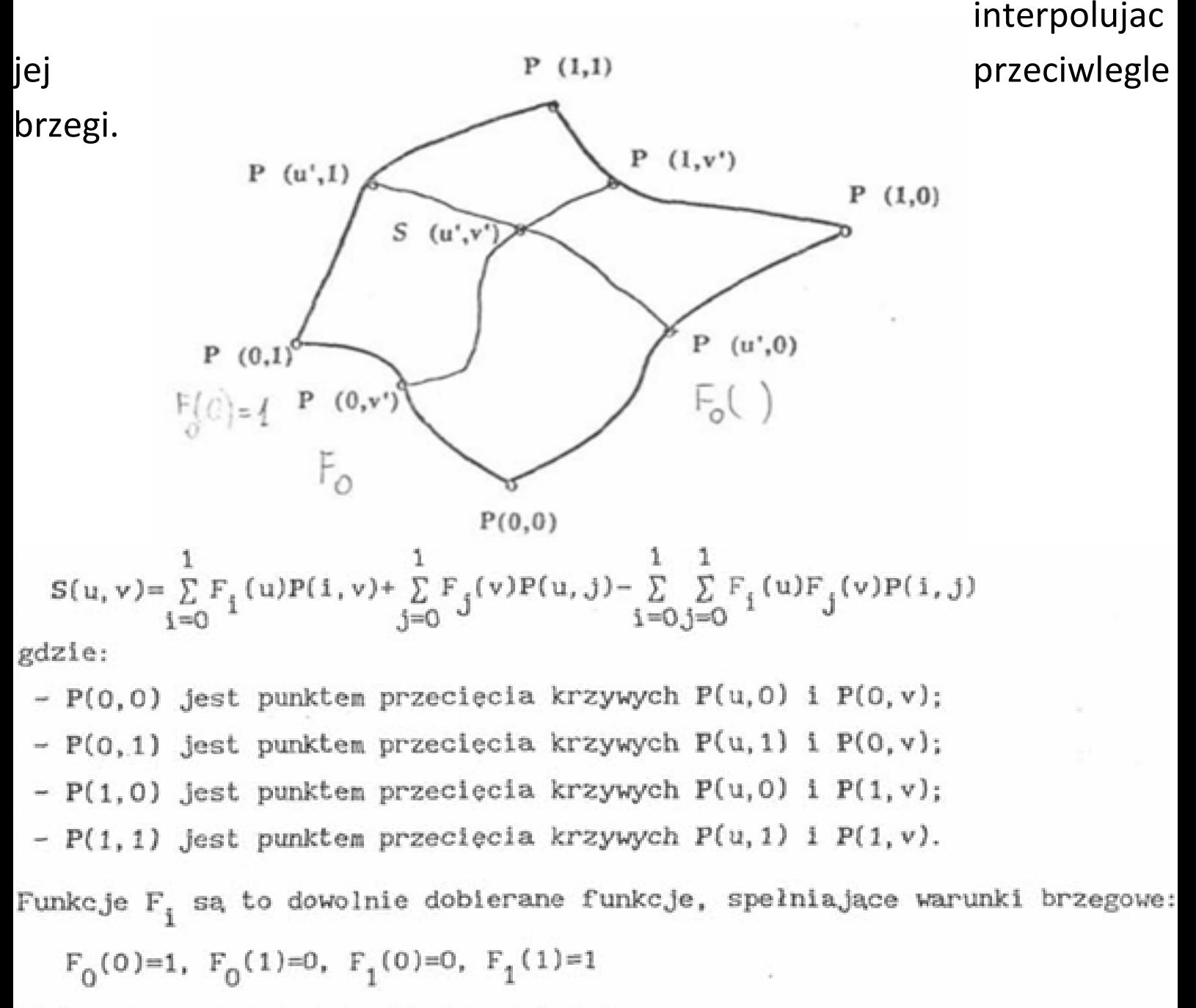

Najprostszymi funkcjami F, są funkcje:

 $F_0(u)=1-u$  i  $F_1(u)=u$ 

innymi przykładowymi funkcjami F<sub>i</sub> mogą być funkcje:

 $F_0(u) = \cos^2(\frac{\pi}{2}u)$  i  $F_1(u) = \sin^2(\frac{\pi}{2}u)$ 

# **Modelowanie krzywych i powierzchni funkcjami Beziera**

Krzywe Beziera definiujemy przez lamana kontrolna o N+1 wierzcholkach P0, P1, , PN. Poczatkowy i koncowy punkt lezacy na krzywej pokrywa sie z pierwszym i ostatnim punktem kontrolnym. Krzywe Beziera sa styczne do lamanej kontrolnej w punkcie poczatkowym i koncowym. Umozliwia to laczenie ze soba krzywych i powierzchni Beziera z zachowaniem ciaglosci klasy C1 polaczenia. Powierzchnia Beziera jest powierzchnia parametryczna S(u, v) wyznaczona na podstawie siatki punktow kontrolnych, zwanej grafem kontrolnym okreslonej wg. odpowiedniego wzoru. Powierzchnia Beziera jest iloczynem tensorowym krzywych Beziera krzywych wiekszosc wlasnosci krzywych Beziera przenosi sie rowniez na powierzchnie. Powierzchnia:

$$
S(u, v) = \sum_{i=0}^{N} \sum_{j=0}^{M} P_{i,j} B_{iN}(u) B_{jM}(v)
$$

gdzie: u i v należą do przedziału <0,1> a B<sub>ik</sub> są wielomianami Bernsteina:

$$
B_{ik}(w) = \frac{k!}{i! (k-i)!} w^{i} (1-w)^{k-i}
$$

Powierzchnia Beziera jest iloczynem tensorowym krzywych Beziera i większos własności krzywych Beziera przenosi się również na powierzchnie.

 $C(t) = \sum_{i=0}^{N} P_i B_{iN}(t)$ gdzie: t należy do przedziału <0,1>, a B<sub>iN</sub>(t) jest wielomianem Bernsteina:  $B_{iN}(t) = C_i^N t^1 (1-t)^{N-1}$ gdzie:  $C_1^N = \frac{N!}{(N-1)! \, 1!}$ 

Wlasciwosci krzywych i powierzchni Beziera:

- nie przechodza przez wszystkie punkty kontrolne

- krzywe pozostaja w wypuklej czesci lamanej kontrolnej, a powierzchnie leza w powloce wypuklej grafu kontrolnego - nie umozliwiaja lokalnej kontroli ksztaltu. Punkty kontrolne maja wplyw nie tylko na punkty lezace w najblizszym otoczeniu, lecz takze na punkty na calej dlugosci krzywej lub powierzchni. Przesuniecie dowolnego punktu kontrolnego powoduje zmiane polozenia wszystkich punktow tworzacych krzywa lub powierzchnie

- dla N punktow kontrolnych generowana jest krzywa stopnia N-1. Wplywa to na zlozonosc obliczeniowa algorytmow realizujacych operacje na krzywych i powierzchniach

# **Modelowanie krzywych i powierzchni funkcjami Bsklejanymi**

Znana jest łamana kontrolna o N+1 wierzchołkach i określone są węzły t<sub>i</sub>. Funkcja bazowa N<sub>i.k</sub>(t) jest wielomianem stopnia k-1, który zapewnia ciągłość klasy  $C^{k-2}$  na całej długości definiowanej krzywej. Wartość krzywej zależy od położenia węzłów ti i ti+k. modyfikacja punktu kontrolnego zmienia lokalnie kształt krzywej. Kształt krzywej może być modyfikowany poprzez wielokrotne zdefiniowanie tego samego punktu kontrolnego. Stopień k funkcji bazowej wpływa na odległość krzywej od punktów definiujących. Powierzchnia B-sklejana definiowana jest iloczynem tensorowym krzywych B-sklejanych. Właściwości krzywych i powierzchni B-sklejanych:

- definiowane są na podstawie łamanych lub grafów kontrolnych
- umożliwiają lokalną kontrolę kształtu tworzonej krzywej lub powierzchni
- stopień k funkcji bazowej zapewnia ciągłość klasy  $C^{k-1}$  na całej długości definiowanej krzywej
- gładkość powierzchni jest kontrolowana przez stopień k i l funkcji bazowych
- stopień funkcji bazowych nie zależ od liczby punktów kontrolnych

# **Modelowanie krzywych i powierzchni funkcjami Beta sklejanymi**

Właściwości krzywych i powierzchni β-sklejanych:

- mogą być wykorzystywane w interakcyjnych systemach graficznych, w których wymagana jest dokładana kontrola kształtu generowanych obiektów
- kontrola kształtu oraz transformacje mogą być dokonywane lokalnie
- parametry  $\beta_1$  i  $\beta_2$  mogą być przedstawione w formacie funkcji, co umożliwia ciągłą kontrolę kształtu
- stopień bazowych funkcji β-sklejanych jest stały (3 dla krzywych i 6 dla powierzchni)
- nie przechodzą przez punkty kontrolne, nawet przez punkt początkowy i końcowy. Dla zapewnienia przejścia przez określony punkt kontrolny należy do łamanej kontrolnej lub grafu dołożyć dodatkowy punkt

Parametr  $\beta_1$  wpływa na symetrię krzywej, natomiast  $\beta_2$ kontroluje stopień przylegania krzywej do łamanej kontrolnej. Jeżeli  $\beta_1 = 1$  i  $\beta_2 = 0$  to funkcje bazowe  $\beta$ -sklejane redukują się do funkcji bazowych B-sklejanych 3-go stopnia.

## **Metoda modelowania brył za pomocą drzew ósemkowych**

Jest to uogolnienie koncepcji opisu obszarow dwuwymiarowych za pomoca drzew czworkowych na przypadek trojwymiarowy. W metodzie tej obiekt przestrzenny wpisujemy w szescian, ktoremu odpowiada korzen drzewa osemkowego. Szescian dzielimy na osiem mniejszych zwanych oktanami. Jezeli oktant lezy calkowicie wewnatrz bryly, to odpowiadajacemu mu wezlowi nadajemy wartosc FULL . Gdy caly oktant polozony jest na zewnatrz bryly, to odpowiadajacemu mu wezlowi nadajemy wartosc EMPTY . Oktanty niejednorodne, tylko czesciowo zawarte w bryle, dzielimy dalej na mniejsze, az do uzyskania wszystkich oktanow jednorodnych lub mniejszych, rownych ustalonej minimalnej wielkosci. Postepowanie konczymy rowniez w przypadku uzyskania pozadanej dokladnosci.

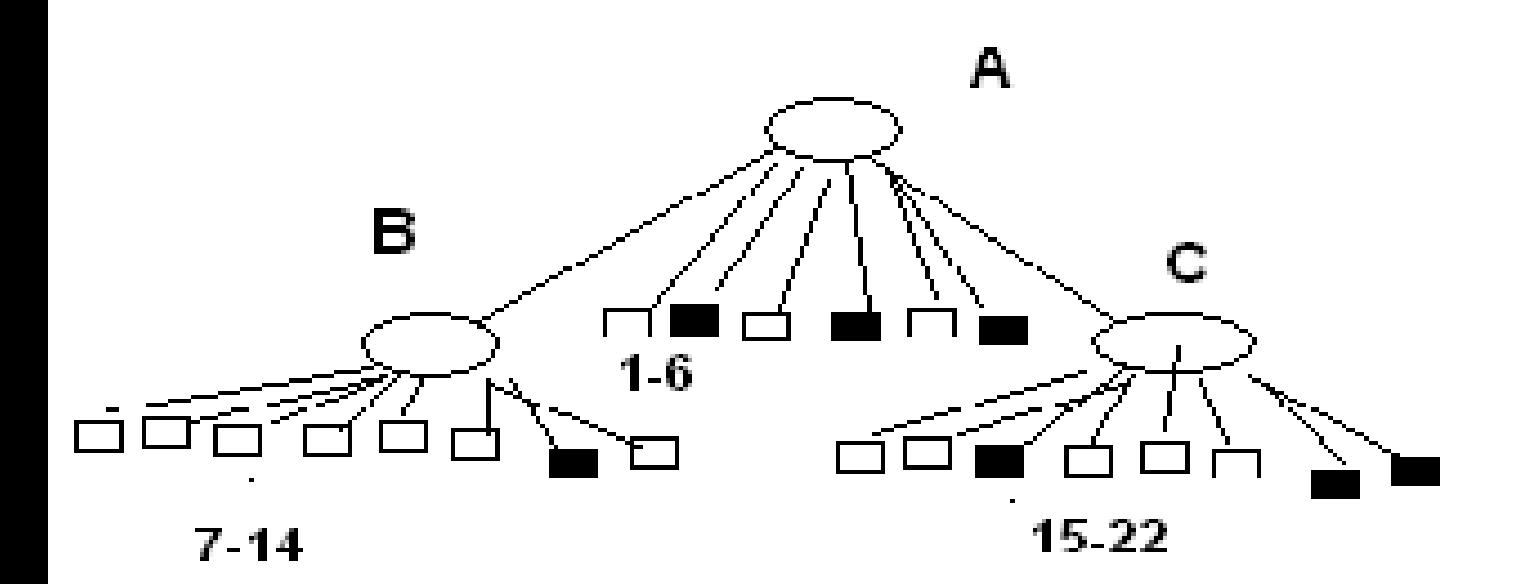

## **Metoda modelowanie brył poprzez zakreślanie przestrzeni**

Przez pojecie zakreslania przestrzeni (ang. sleeping) rozumiemy budowanie bryly przez przemieszczanie jej przekroju (plaskiej figury) wzdluz pewnej trajektorii. Najprostszymi przykladami takiego postepowania jest przesuniecie rownolegle i obrot wokol osi.

Szczegolnymi przypadkami obiektow utworzonych w wyniku przesuniecia rownoleglego sa:

- prostopadloscian: figura zakreslajaca jest prostokat;

- walec : figura zakreslajaca jest kolo;

- graniastoslup : figura zakreslajaca jest wielobok; Typowo, bryly obrotowe sa tworzone w wyniku obrotu plaskiej figury wokol osi o kat 360 stopni. Obracajac dowolna krzywa parametrycznie zaleznosciami x=x(t), y=y(t) wokol osi y otrzymujemy powierzchnie o rownaniu: x=x(t)cos(u) , y=y(t), z=z(t)sin(u) przy czym u nalezy do[u1,u2]. Granice u1 i u2 przedzialu zmiennosci parametru u okreslaja polozenie krzywej w przestrzeni i kat obrotu. Przykladowo, obracajac okrag o rownaniu:  $X=R*rcos(t)$ , y=sin(t), t nalezy do [0,  $2*$ π] Wokol osi y, dla u nalezacego do  $[0, 1.5*\pi]$ 

otrzymamy czesc torusa:

- **Generacja** bryly nastepuje w wyniku
- przemieszczania jej przekroju (plaskiej figury) wzdluz pewnej trajektorii. Najprostszymi
- przykladami takiego postepowania jest przesuniecie rownolegle i obrot wokol osi. W ogolnym przypadku tworzenia bryly obrotowej parametry zwiazane z ta metoda moga sie zmieniac:
- zmiana polozenia punktow wyznaczajacych os obrotu
- figura zakreslajaca przestrzen moze byc przesuwana w dowolnym kierunku
- figura zakreslajaca przestrzen moze byc skalowana
- ksztalt figury zakreslajacej moze zmieniac sie podczas obrotu

# **Metoda modelowania brył CSG**

CSG (Constructive Solid Geometry) Metoda budowy bryl z ustalonych podstawowych elementow przestrzennych (prymitywow). Zdefiniowane operacje wykonywane na elementach podstawowych to dodawanie, odejmowanie i iloczyn. Elementem podstawowym moze byc dowolny wycinek przestrzeni, czyli zbior punktow przestrzenie spelniajacy nierownosc  $f(x,y,z) \ge 0$ . Dowolna bryle opisuje sie drzewem, ktorego liscmi sa prymitywy przestrzenne, a wezly wewnetrzne odpowiadaja dzialaniom na tych prymitywach (dodawanie, odejmowanie, iloczyn) lub transformacjom (obrot, przesuniecie, sklaowanie).

## **Omówić na przykładzie funkcji biblioteki OpenGl przekształcenia geometryczne w przestrzeni 3D**

- Przeksztalcenia geometryczne w przestrzeni 3D odnosza sie do modyfikacji nastepujacych atrybutow obiektu (lokalizacja, orientacja, rozmiar):
- Translacja zmiana lokalizacji (przesuniecie o wektor)
- Skalowanie zmiana rozmiaru, skalowanie ze wspolczynnikiem S = >SX, SY, SZ< P(PXSX, PYSY, PZSZ)
- Obrot rotacja (zmiana orientacji)
- Przeksztalcenia te zwane sa transformacjami punktowymi, poniewaz realizowane sa na kazdym
- punkcie P obiektu.
- Składanie przekształceń realizowane jest poprzez mnożenie macierzy

### **C'=CM**

- Gdzie:
- C-aktualna macierz przekształceń
- M-macierz opisująca dodawane przekształcenie
- C'=Mazierz wynikowa
- Obraz wierzchołka **v** po przekształceniu **CM v'=C'v**

### **Omówić na przykładzie funkcji biblioteki OpenGL rzutowanie perspetkywistyczne**

Rzut perspektywiczny nadaje realizm symulacjom i animacjom oraz imituje wrazenie glebi obrazu. Wielkosc rzutu obiektu jest odwrotnie proporcjonalna do odleglosci obiektu od srodka rzutowania. Rzuty tego typu nie nadaja sie jednak do rejestrowania ksztaltu obiektu i dokonywania pomiarow (np. katy na ogol nie sa zachowywane). Punkt zbieznosci dla peku prostych rownoleglych do danej osi ukladu wspolrzednych, okreslamy jako osiowy punkt zbieznosci. W zaleznosci od liczby istniejacych osiowych punktow zbieznosci rozrozniamy rzuty jedno-, dwu- i (rzadko stosowane) trzy-punktowe. Liczba osiowych punktow zbieznosci zalezy od tego ile osi ukladu wspolrzednych przecina rzutnia. Jezeli punkt centralny lezy na ujemnej czesci osi Z i ma wspolrzedne <0,0,Cz>, a plaszczyzna rzutowania jest XY, wowczas naszym obrazem punktu V = <Vx,Vy,Vz> jest punkt W = <Wx,Wy,0>, gdzie Wx = Vx / (1- Vz/Cz) oraz Wy = Vy /  $(1 - Vz/Cz)$ 

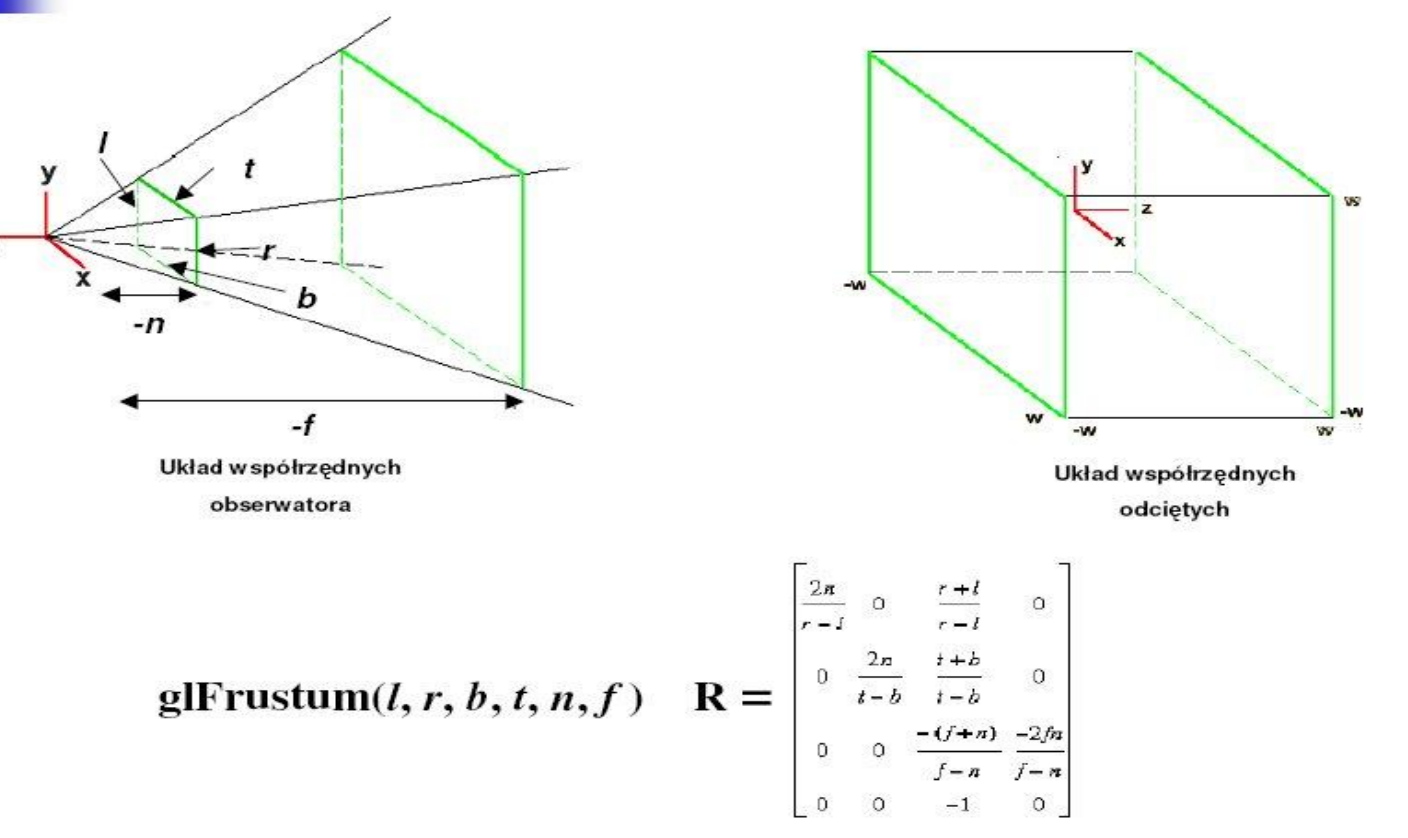

## **Omówić na przykładzie funkcji biblioteki OpenGl rzutowanie ortogonalne**

Rzuty ortogonalne sa najprostszym rodzajem rzutow, dla ktorego obraz punktu jest sladem normalnej do plaszczyzny rzutowania przechodzacej przez ten punkt. Jezeli plaszczyzna rzutowania jest XY wowczas wspolrzednej Z przypisuje sie wartosc 0. Macierz opisujaca taki rzut wyglada nastepujaco: Tego typu rzutowanie okresla sie stosujac prostokatna lub szescienna bryle rzutowania. Nic, co znajduje sie poza ta bryla nie jest rzutowane. Bryle rzutu okresla sie podajac blizsza, dalsza, lewa, prawa, gorna i dolna plaszczyzne obcinania. Rzuty te latwo uzyskac jednak nie daja one obrazow realistycznych chyba, ze obserwator znajduje sie daleko od obiektu. Ten rodzaj rzutowania stosuje sie w projektowaniu architektonicznym i programach CAD.

void glOrtho(GLdouble lewa, GLdouble prawa, GLdouble dolna, GLdouble gorna, GLdouble blizsza, GLdouble dalsza).

Definiuje ona plaszczyzny przycinania, oraz

wskazuje na wymiary jednostek miar, uzywanych w rysowaniu. Kolejne argumenty tej funkcji to kolejno wspolrzedne lewa, dolna, bliska, prawa, gorna, dalsza prostopadloscianu przyciania. Obserwator znajduje sie w punkcie  $(0,0,0)$ .

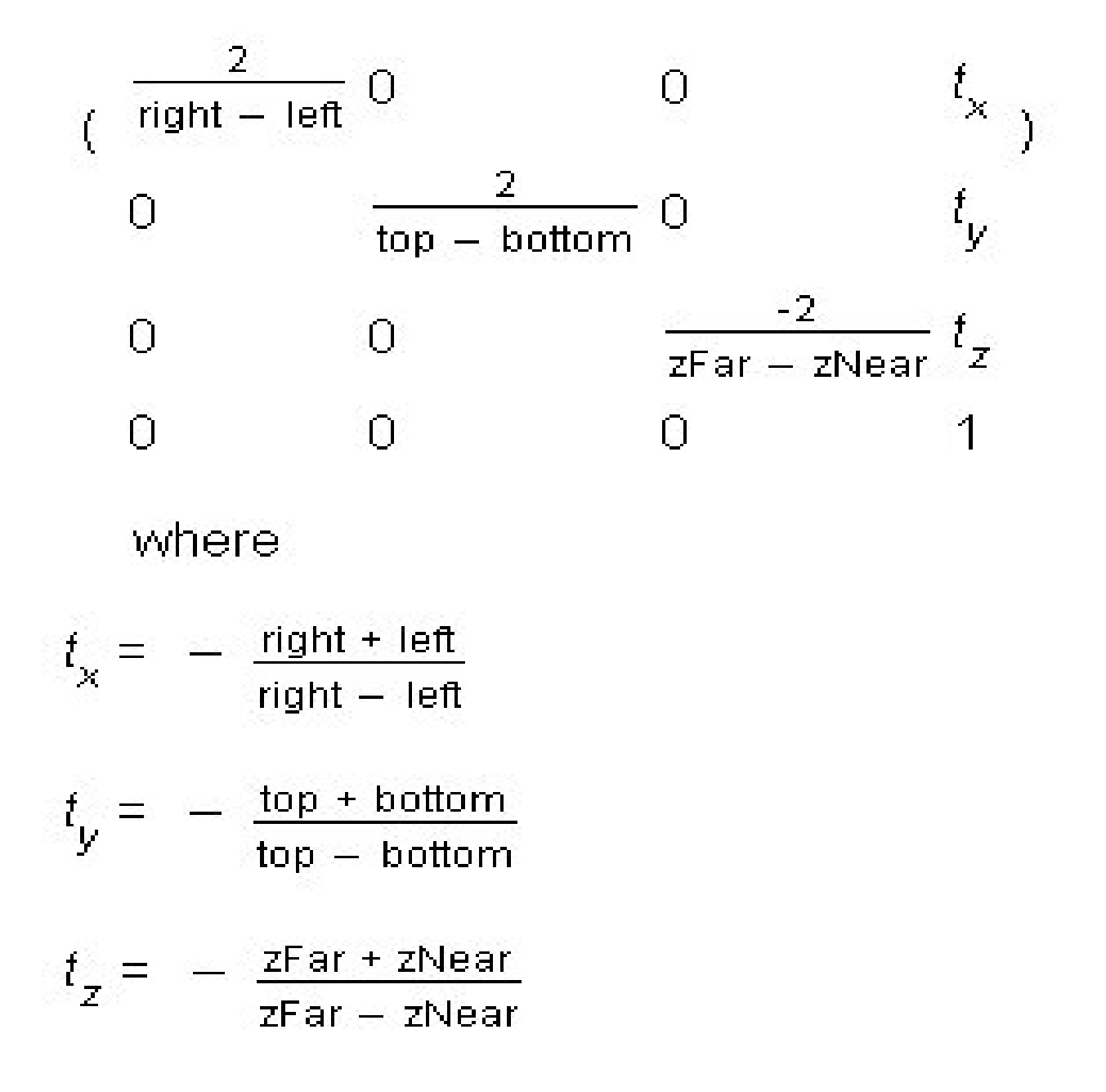

## **Jakie czynniki fizyczne wpływają na wrażenie koloru? Podać ich interpretacje..**

Czynniki majace wplyw na wrazenie koloru: **barwa** - fizycznie okresla ja dlugosc fali swietlnej (zakres widzialnosci dla czlowieka wynosi od 400 do 700 nm).Barwa zalezy od wartosci na osi poziomej. **jasnosc** - okresla ja wielkosc energii zwiazanej z promieniowaniem (nie ma zadnych ograniczen jesli jest bardzo duza, moze spowodowac

uszkodzenie oka). Jasnosc zalezy od wartosci na osi pionowej.

**nasycenie** - stosunek roznicy energii dla dominujacej fali swietlnej (e2) i wypadkowej energii dla wszystkich pozostalych dlugosci fali (e1) podzielona przez wartosc energii dla dominujacej fali swietlnej (e2), czyli (e2 e1) / e2. Nasycenie (czystosc) barwy jest tym wieksze, im wieksza jest wartosc e2 w stosunku do e1. Dla e2 = e1 mamy nasycenie zerowe, gdy zas e1=0, nasycenie wynosi 100%. Nasycenie fizycznie odpowiada ilosci fal o roznej dlugosci skladajacych sie na dany kolor. Ponizszy rysunek przedstawia wykres rozkladu energii swiatla w funkcji dlugosci fal promieniowania widzialnego.

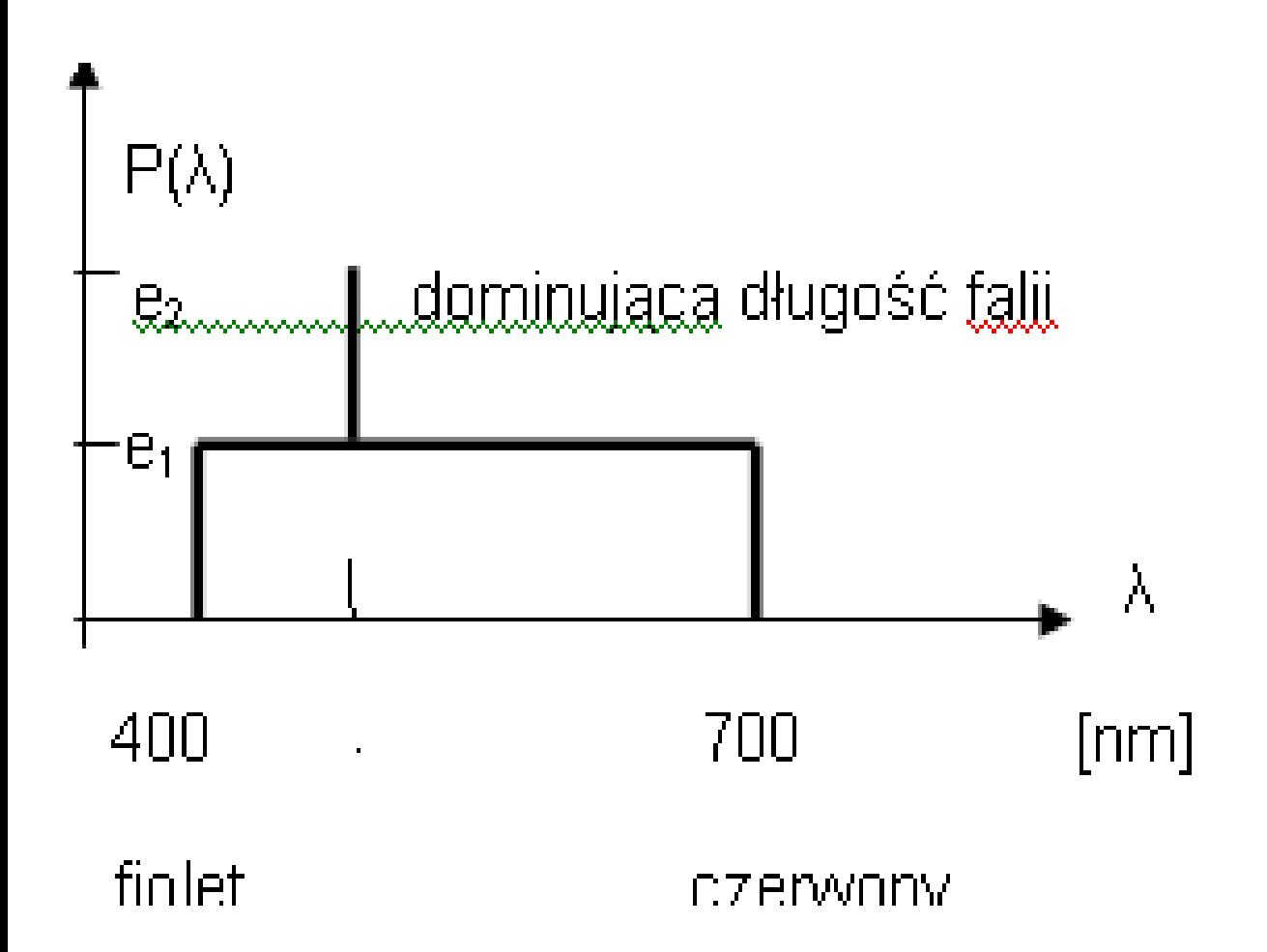

e2 - oznacza poziom dominujacej skladowej swiatla e1 - wypadkowy poziom wszystkich pozostalych, dajacych swiatlo biale

Nasycenie (czystosc) barwy jest tym wieksze, im wieksza jest wartosc e2 w stosunku do e1. Dla e2 = e1 mamy nasycenie zerowe, gdy zas e1=0, wynosi ono 100%.

Przecietnie czlowiek rozroznia ok. 150 czystych barw widma słonecznego

## **Narysować i opisać model procesu rzutowania 3D**

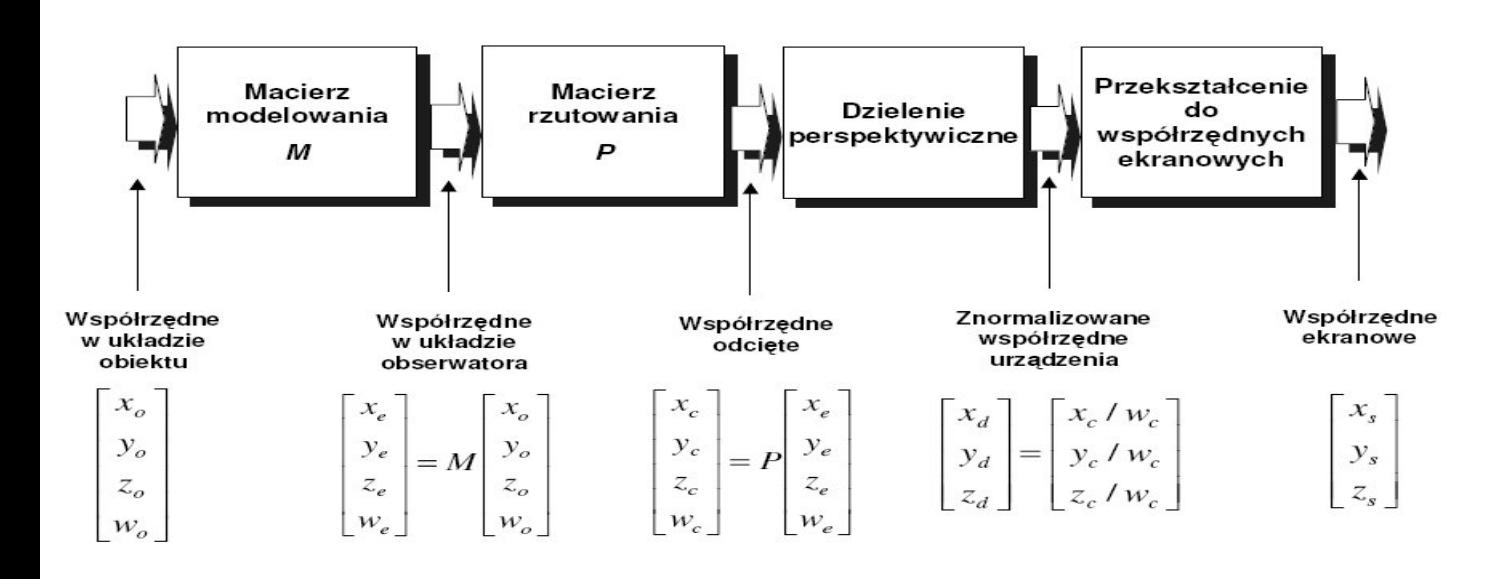

- **WEJsCIE:** Modele obiektow 3D (uklad wspolrzednych obiektu)
- 1. Macierz modelowania sceny: (uklad wspolrzednych rzeczywistych ziemskich) Translacja, Skalowanie, Obrot
- 2. Macierz rzutowania: (uklad wspolrzednych plaszczyzny rzutowania)
- Rzut perspektywiczny, Rzut ortogonalny
- 3. Przeksztalcenia normalizujace: (uklad wspolrzednych urzadzenia zobrazowania wspolrzedne pikselowe)
- 4. Definiowanie okna zobrazowania (uklad wspolrzednych obszaru zobrazowania wspolrzedne ekranowe)
- **WYJsCIE**: obraz sceny w oknie zobrazowania.

## **Narysować i opisać model koloru CIE La\*b. W jakim zakresie def się par. tego modelu**

Opracowany przez Miedzynarodowa Komisje Oswietleniowa (CIE) model barw CIE La\*b\* jest najwazniejszym modelem w odniesieniu do grafiki komputerowej. Opisywane barwy mieszaja sie w elipsoidzie o trzech prostopadlych osiach. Wzdluz osi a barwy przechodza od zielonej do czerwonej, wzdluz osi b od zoltej do niebieskiej, w punkcie zbiegu jest biel (szarosc). Wzdluz osi pionowej L okreslajacej jasnosc, biegna barwy achromatyczne od bieli do czerni.

Barwy objete w kuli CIE La\*b\* tworza najszersza game barw, model zostal opracowany na bazie modelu CIE Yxy.Zastosowana transformacja wspolrzednych umozliwia latwiejsze wyliczenie odleglosci pomiedzy dwoma barwami w przestrzeni. Kazdy inny model barw da sie opisac we wspolrzednych Lab, ale nie na odwrot. Czyni to model ten niezaleznym od urzadzen wejscia/wyjscia. Model wykorzystywany jest do obliczen na barwach przez systemy zarzadzania barwami CMS.

## **Narysować i opisać model koloru RGB i CMY. Podąć równanie konwersji RGB->CMY**

RGB 3 barwy podstawowe: czerwony, zielony i niebieski (Red, Green, Blue) odpowiadaja sprzetowemu sposobowi generowania kolorow w monitorze rastrowym. W modelu RGB wszystkim mozliwym do uzyskania barwom odpowiadaja punkty szescianu jednostkowego, rozpietego na osiach barw podstawowych. Poczatek ukladu (0,0,0) reprezentuje barwe czarna, wierzcholki szescianu lezace na osiach barwy podstawowe, a przeciwlegle do nich wierzcholki barwy dopelniajace. Przekatna (0,0,0) ? (l,l,l) odpowiada roznym poziomom szarosci, od bialego do czarnego. Model ten opisuje addytywny proces otrzy mywania barw w wyniku dodawania (mieszania) w roznych proporcjach trzech barw podstawowych.

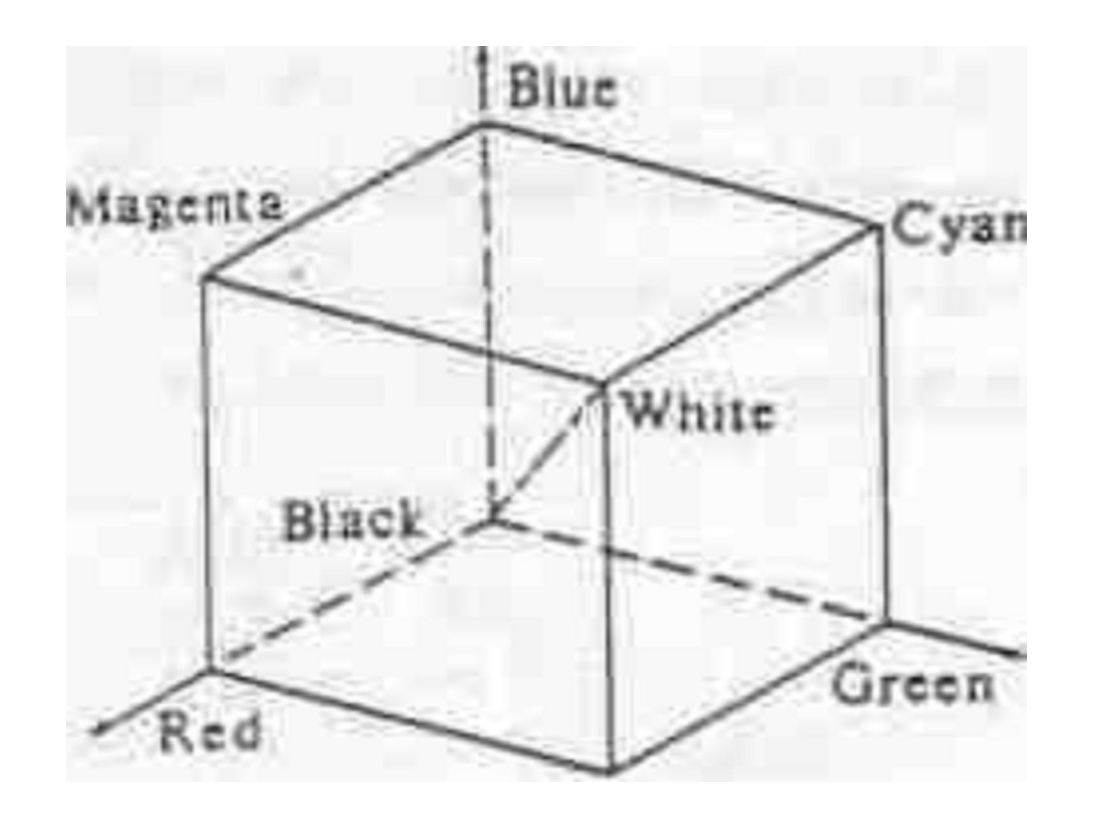

CMY barwy podstawowe: zielono-niebieska (Cyan), karmazynowa (Magneta) i zolta (Yellow). Stanowia one dopelnienia barw czerwonej, zielonej i niebieskiej i sa nazywane podstawowymi barwami substraktywnymi, gdyz usuwaja poprzednie podstawowe barwy ze swiatla bialego wypadkowa pozostalych odbitych skladnikow odbieramy jako dana barwe. Model CMY jest substraktywny i sluzy do okreslenia kolorow rysunkow na ploterach i drukarkach. Mozna przedstawic go w postaci szescianu jednostkowego. Osie ukladu odpowiadaja barwom zielononiebieskiej, karmazynowej i zoltej. Punkt (0,0,0) okresla barwe biala, maksymalne (rowne l) skladowe barw podstawowych daja barwe czarna (1,1,1). W praktyce nie absorbuja one lacznie wszystkich dlugosci widzialnych fal i swiatlo odbite od powierzchni pokrytej tymi trzema kolorami odbieramy jako ciemnoszare. Dlatego stosuje sie druk czterobarwny, dodatkowo uzywajac czarnej farby.

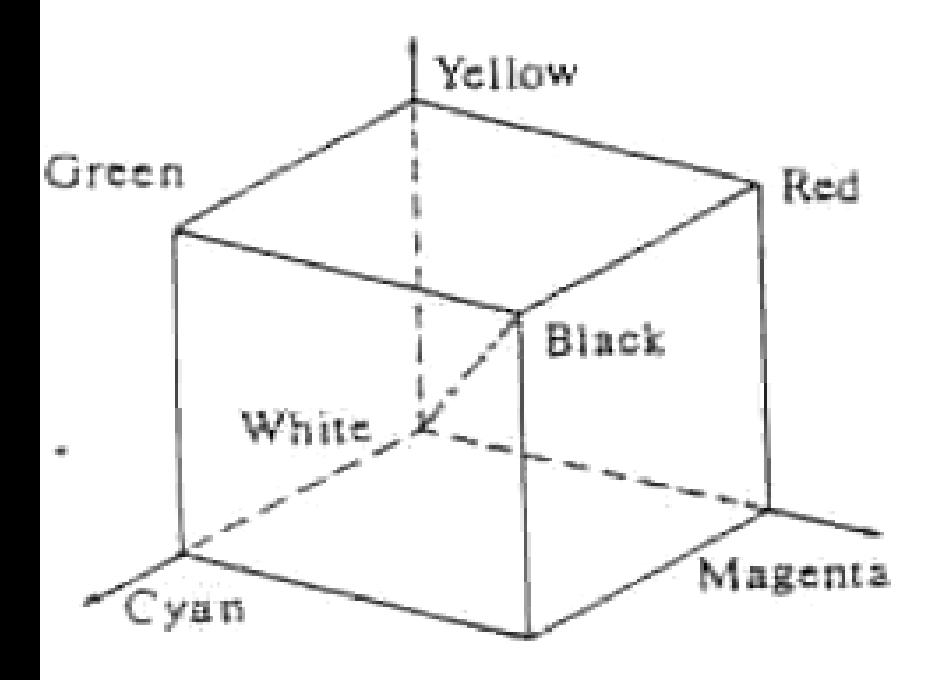

Rownanie konwersji RGB -> CMY  $C = 1 - R$  $M = 1 - G$  $Y = 1 - B$ 

## **Omówić model koloru CMYK. Podać równanie konwersji CMY -> CMYK**

- CMYK (Cyan, Magenta, Yellow, Key Black) Model ten wykorzystuje zasade
- substraktywnego mieszania barw i jest szeroko stosowany w poligrafii.
- Przejscie z CMY->CMYK (bezwzgledne obliczenia roznic dla skladowych C, M, Y):
- $C = C k * min(C, M, Y)$

$$
M = M - k * min(C, M, Y)
$$

$$
Y = Y - k * min(C, M, Y)
$$

- $K = k * min(C, M, Y)$
- Gdzie k wspolczynnik regulacji kontrastu o wartosciach z zakresu <0;1>, najczesciej ma wartosc 1
- Aby przejsc od modelu CMYK do CMY nalezy wykorzystac zaleznosc(by zorski):
- ${C, M, Y} = {C(1-K)+K, M(1-K)+K, Y(1-K)+K}.$

## **Narysować i opisać model koloru HLS. W jakim zakresie def. się par. tego modelu**

Kazdy kolor definiuje sie za pomoca trzech wielkosci :

- H barwa (ang. Hue)
- L jasnosc (ang. Lightness)
- S nasycenie (ang. Saturation)

(H) Barwa zwiazana bezposrednio z dlugoscia fali promieniowania widzialnego. Jest ona reprezentowana za pomoca okregu (0 $^{\circ}$  - 360 $^{\circ}$ ) 3 kolory podstawowe (R,G,B) i 3 dopelniajace (cyan, magenta, yellow) rozmieszczone sa na okregu tworzac szesciokat regularny,  $0^{\circ}$  czerwony, 120 $^{\circ}$ zielony, 240<sup>°</sup> niebieski, barwy dopelniajace dla danej otrzymujemy przez zwiekszenie kata o  $180^{\circ}$ (L) Jasnosc - zwiazana ze skala kolorow achromatycznych, definiuje wszystkie odcienie szarosci wartosci od 0 (kol. czarny) do 1 (kol. bialy) (S) Nasycenie ilosc fal o roznej dlugosci skladajacych sie na jeden kolor kolor czysty, lub w pelni nasycony, to 1 kolor szary utworzony za pomoca fali o szerokim

- przedziale dlugosci 0
- Barwa w modelu HLS jest wyrazana jako czesc ulamkowa jednostkowego kata pelnego. Dzieki

temu wszystkie kolory moga byc definiowane wektorem o skladowych <H,L,S> ktorych wartosci naleza do przedzialu <0;1> Przyklad:

Red = <0.25, 0.5, 1> itd. dla pozostalych kolorow. Model HLS mozemy przedstawic jako podwojny stozek:

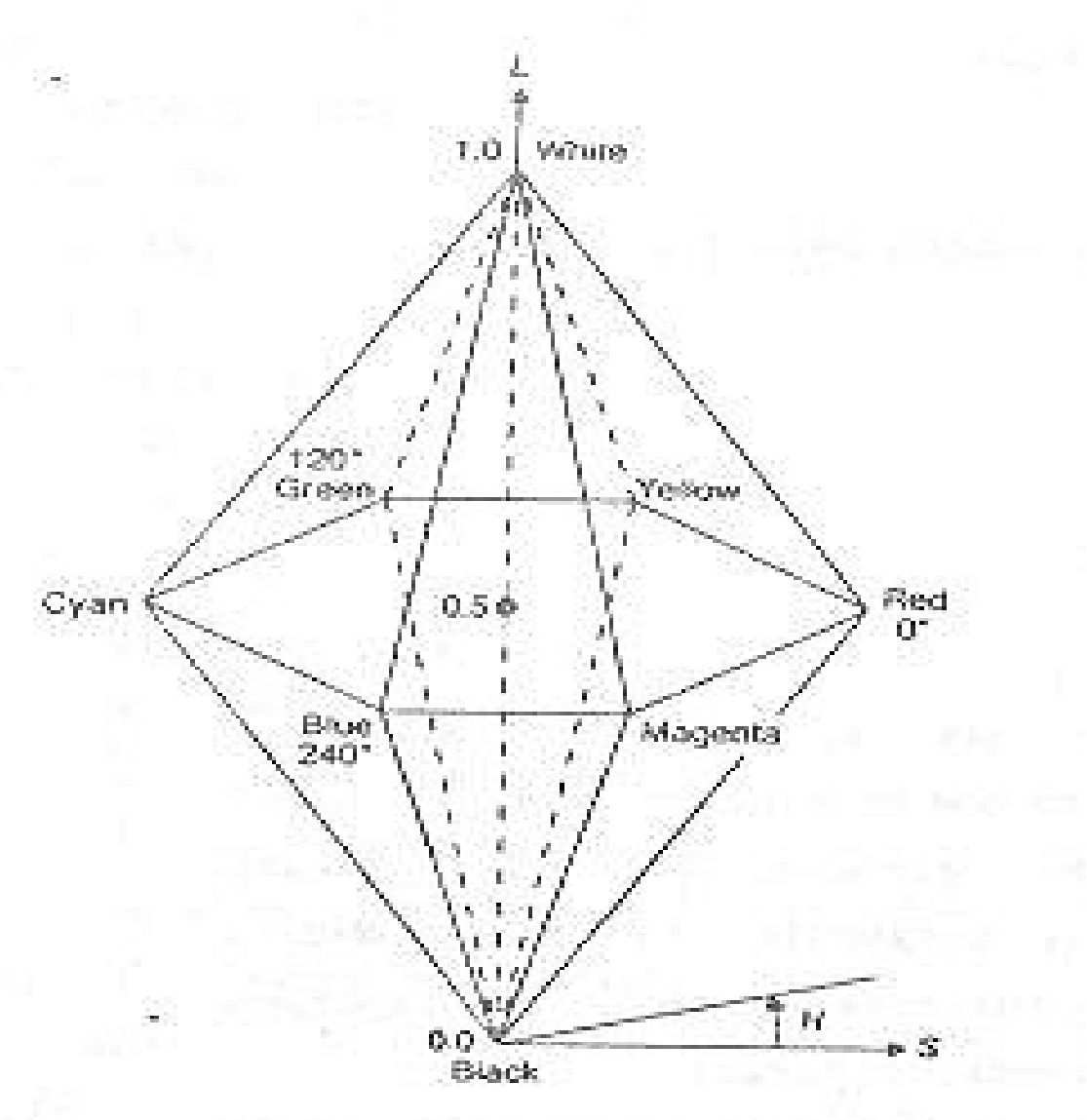

Barwa (H) mierzona jako wartosc kata wokol osi L Jasnosc (L) okreslona jest jako wspolrzedna na pionowej osi L

Nasycenie (S) mierzymy jako odleglosc od osi pionowej

## **Narysować i opisać model koloru HSV. W jakim zakresie def. się par. tego modelu**

- Model zostal zaprezentowany przez Smitha, a znany jest jako model HSV od angielskich okreslen:
- barwy (Hue)
- nasycenia (Saturation)
- wartosci (Value).
- Model ten czesto nosi nazwe HSB, gdzie B oznacza jaskrawosc. Przedstawia sie go w postaci ostroslupa prawidlowego o podstawie szesciokatnej. Wierzcholki podstawy odpowiadaja barwom spektralnym, wierzcholek ostroslupa odpowiada barwie czarnej, a spodek wysokosci barwie bialej.
- Barwa mierzona jest katem β wokol osi V: β=0 dla barwy czerwonej; β=120 dla barwy zielonej; β=240 dla barwy niebieskiej. Barwe dopelniajaca do danej otrzymuje sie przez zwiekszanie β o 180. Wartosc nasycenia okresla wzgledna odleglosc punktu od pionowej osi , dla punktow lezacych na osi V wartosc nasycenia jest rowna zero, a dla punktow lezacych na

trojkatnych scianach ostroslupa wartosc nasycenia wynosi jeden. Barwa ma najmniejsza wartosc V=0 w wierzcholku ostroslupa, maksymalna wartosc V=1 osiaga w punktach podstawy. Okreslanie barwy uzytkownik moze rozpoczac od podania kata β i V=S=1; wybiera on tym samym czysta barwe spektralna. Nastepnie sciemnia ja ( dodaje barwe czarna zmniejszajac odpowiednio wartosc V) lub rozjasnia ( dodaje barwe biala zmniejszajac wartosc nasycenia S).

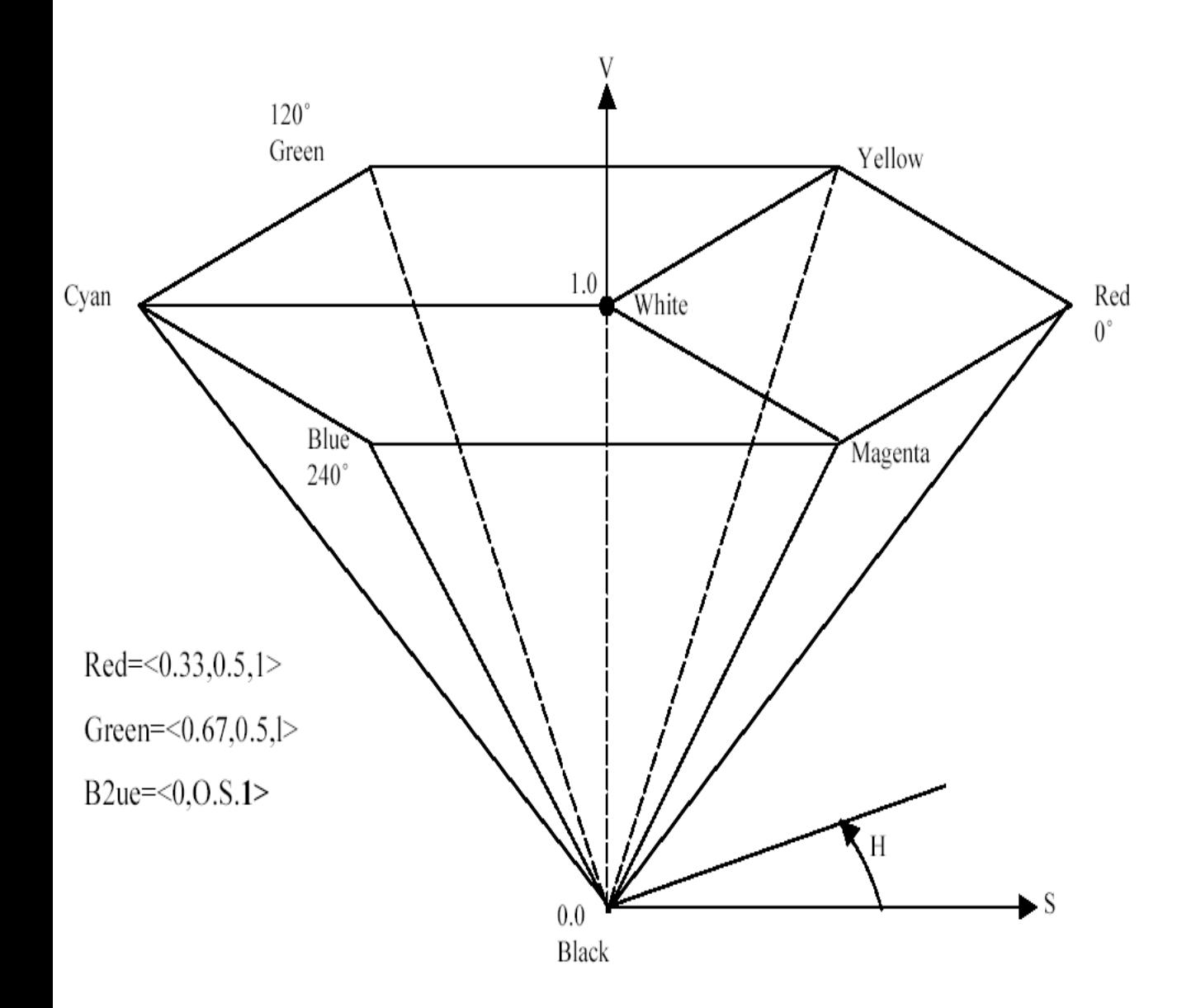

#### **Operacje w przestrzeni kolorów RGB**

- zmiana jasności
- filtr kolorowy
- zwiekszenie kontrastu
- utrata ostrości
- wygladzanie (smoothing)
- uwypuklenie (relief)
- redukcja liczby barw
- zmiana nasycenia
- zmiana barwy
- przejscie na obraz monochromatyczny
- progowanie
- fotoinwersja

### **Cieniowanie powierzchni metodą Gourauda**

1) Wyznaczenie barwy w wierzchołkach wielokąta (np. trójkąta) - wyznaczenie wektorów normalnych do wszystkich wierzchołków jako średniej arytmetycznej wektorów normalnych wszystkich ścian, do których ten wierzchołek należy.

- na podstawie wektora normalnego wyznaczenie barwy wierzchołka korzystając z wybranego modelu oświetlenia

2) Liniowa interpolacja barwy dla wszystkich punktów wielokąta zgodnie z wzorami:

$$
I_{D} = I_{A} \frac{y_{B} - y_{D}}{y_{B} - y_{A}} + I_{B} \frac{y_{D} - y_{A}}{y_{B} - y_{A}}
$$
  

$$
I_{F} = I_{A} \frac{y_{C} - y_{F}}{y_{C} - y_{A}} + I_{C} \frac{y_{F} - y_{A}}{y_{C} - y_{A}}
$$
  

$$
I_{E} = I_{D} \frac{x_{F} - x_{E}}{x_{F} - x_{D}} + I_{F} \frac{x_{E} - x_{D}}{x_{F} - x_{D}}
$$

#### **Cieniowanie powierzchni metodą Phonga**

Polega na interpolacji wektora normalnego dla każdego punktu wielokąta, a następnie na tej podstawie intensywności barwy.

Pierwszy etap cieniowania jest dokładnie taki sam jak w metodzie Gourauda. Metoda ta jest 2x bardziej złożona obliczeniowo od metody Gourauda, przez co wykonanie tego cieniowania jest wykonywane 2x dłużej. Zysk między tymi metodami jest widoczny dla powierzchni lustrzanych.

## **Model oświetlenia Phonga**

modele przejsciowe oswietlenia:

Model Phonga bardziej skomplikowany,

uwzglednia drugi rodzaj odbicia odbicie kierunkowe (zwierciadlane)

Zludzenie odblasku swiatla na powierzchni obiektow.

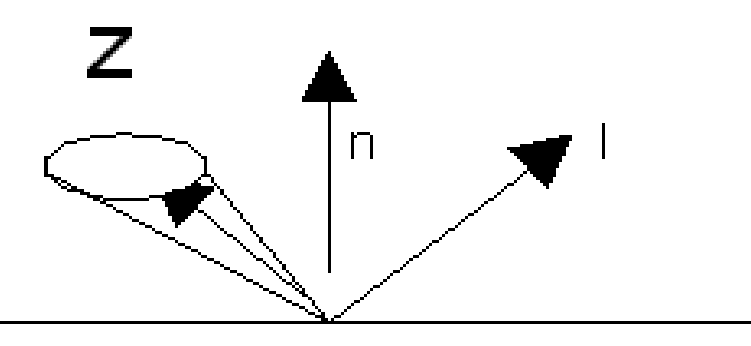

Stozek dla powierzchni matowych wezszy niz dla błyszczących

$$
I = I_{\alpha} \cdot k_{\alpha} + \sum_{i} \frac{I_i \cdot (k_{\alpha} \cdot \cos \alpha_i + k_{\alpha} \cdot \cos \alpha_i)}{D + K}
$$

 $k^s$ wspolczynnik odbicia kierunkowego; n wspolczynnik definiujacy wlasciwosci lustrzane powierzchni; decyduje o srednicy stozka pokazanego na rysunku powyzej. Im bardziej matowa powierzchnia, tym n i podstawa stozka jest mniejsza, co daje mniejszy kat odbicia kierunkowego.

σi kat pomiedzy kierunkiem odbicia a kierunkiem widzenia powierzchni;

I intensywnosc swiatla odbitego od powierzchni;

Iα intensywnosc swiatla rozproszonego posredniego (z wtornych zrodel)

Kα wspolczynnik odbicia rozproszonego posredniego swiatla (z wtornych zrodel)

Ii intensywnosc i-tego pierwotnego zrodla swiatla

Kd wspolczynnik odbicia rozproszonego

bezposredniego swiatla (z pierwotnych zrodel)

i - numer pierwotnego zrodla

αi - kat pomiedzy wektorem normalnym do powierzchni a kierunkiem padania swiatla;

D odleglosc oswietlanej powierzchni od obserwatora

K arbitralnie dobierana stala zapewniajaca najlepszy efekt wizualny

### **Model oświetlenia Halla**

modele symulacyjne:

Model Halla uwzglednia nie tylko zrodla pierwotne i wtorne, uwzgledniaja przezroczystosc wizualizowanych obiektow. Uwzgledniano w tym modelu zaleznosc intensywnego odbitego swiatla oraz wspolczynnikow odbicia od dlugosci fali λ. Opis zachowania sie swiatla na granicy dwoch osrodkow opisuja wprowadzone wspolczynniki Fresnela Fs(λ) i Ft(λ).

$$
I(\lambda) = k_a(\lambda)^* I_a + k_d(\lambda)^*
$$
  
\n
$$
\sum_i \cos \alpha_i^* I_i + k_s^* F_s(\lambda)^* \sum_i (\cos \phi_i)^{n} I_i +
$$
  
\n
$$
k_t^* F_t(\lambda)^* \sum_i (\cos \phi_i^*)^{n} I_i + k_s^* F_s(\lambda)^* I_s^* T_s^{ds}
$$
  
\n
$$
+ k_t^* F_t(\lambda)^* I_t^* T_t^{dt}
$$

λ - dlugosc fali swiatla

I(λ) - intensywnosc swiatla odbitego od powioerzchni w kierunku obserwatora

I<sub>a</sub> - stala intensywnosc swiatla otaczajacego

I<sub>i</sub> - intensywnosc i-tego zrodla swiatla

I<sub>s</sub> - oswietlenie posrednie z kierunku, w ktorym promien zostal odbity

 $I_t$  - oswietlenie posrednie z kierunku, w ktorym promien zostal zalamany

 $\alpha_i$  - kat pomiedzy wektorem normalnym do pow. (N), a kierunkiem padania swiatla

 $\Phi_i$  - kat pomiedzy wektorem normalnym do mikropowierzchni odbijajacej (H) a wektorem (N) Φi ' - kat pomiedzy wektorem normalnym do mikropowierzchni zalamujacej (H') a wektorem (N)  ${\sf T}_{\sf s}^{\rm \, ds}$  - wspolczynnik transmisji osrodka, w ktorym poruszal sie promien odbity, podniesiony do potegi rownej odleglosci, ktora promien przebyl w osrodku  ${T_{\rm t}}^{\rm ds}$  - wspolczynnik transmisji osrodka, w ktorym poruszal sie promien zalamany, podniesiony do potegi rownej odleglosci, ktora promien przebyl w osrodku  $k_d$  - wspolczynnik zwiazany z powierzchnia, okreslajacy ilosc swiatla rozproszonego k<sub>s</sub> - wspolczynnik zwiazany z powierzchnia, okreslajacy ilosc swiatla kierunkowo odbitego  $k_t$  - wspoplczynnik zwiazany z powierzchnia, okreslajacy ilosc swiatla kierunkowo zalamanego k<sub>a</sub> - wspolczynnik okreslajacy ilosc swiatla otaczajacego odbitego od powierzchni n - wspolczynnik okreslajacy wlasciwosci mikropowierzchni odbijajacej n' - wspolczynnik okreslajacy wlasciwosci mikropowierzchni zalamujacej

## **Równanie rendeingu**

- Sformalizowanie zalozen dotyczacych modelu odbicia doprowadzily do powstania
- Rownania wizualizacji (renderingu Kajiya 1986)
- Rownanie wizualizacji propagacja energii swietlnej, oparte na rownaniu transferu ciepla i przeplywu energii droga promieniowania.
- Wielokrotne rozwiazanie rownania wizualizacji dla kazdego punktu powierzchni prowadzi do syntezy obrazu realistycznego:
- **I(x,x′) = g(x,x′)•[e(x,x′)+ ∫ p(x,x′,x″) I(x′ , ″)dx″]** Gdzie:
- I(x, x ) suma intensywnosci swiatla emitowanego i odbijanego w punkcie x w kierunku x
- g(x, x ) czynnik geometryczny
- e(x, x ) emisja swiatla z punktu x w kierunku x p(x, x , x″) wspolczynnik odbicia kierunkowego swiatla I(x, x ) w punkcie x; kierunek padania swiatla okresla polozenie punktu x″, natomiast kierunek odbicia wyznacza lokalizacje punktu x

### **Podstawowy empiryczny model oswietlenia**

- Model lokalny rozpatruje wplyw pierwotnych zrodel swiatla na oswietlenie powierzchni.
- Model globalny uwzglednia zarowno pierwotne jak i wtorne zrodla swiatla.
- modele empiryczne oswietlenia uwzgledniaja jedynie pierwotne zrodla swiatla i wprowadzaja empiryczny, staly wspolczynnik, kompensujacy w pewnym stopniu brak obliczen dla wtornych zrodel swiatla
- (lambertowska charakterystyka swiatla odbitego).
- Analiza rozchodzenia sie swiatla w srodowisku ogranicza sie do tlumienia jego energii proporcjonalnie do odleglosci pomiedzy powierzchnia odbijajaca a obserwatorem;

$$
I = I_{\alpha} K_{\alpha} + \sum_{i} \frac{I_i \cdot K_d \cdot \cos \alpha}{D + K}
$$

- I intensywnosc swiatla odbitego od powierzchni;
- Iα intensywnosc swiatla rozproszonego posredniego (z wtornych zrodel)
- Kα wspolczynnik odbicia rozproszonego posredniego swiatla (z wtornych zrodel)
- Ii intensywnosc i-tego pierwotnego zrodla swiatla
- Kd wspolczynnik odbicia rozproszonego
- bezposredniego swiatla (z pierwotnych zrodel)
- i numer pierwotnego zrodla

αi - kat pomiedzy wektorem normalnym do powierzchni a kierunkiem padania swiatla;

- D odleglosc oswietlanej powierzchni od obserwatora
- K arbitralnie dobierana stala zapewniajaca najlepszy efekt wizualny
- Te wspolczynniki k to sa charakterystyczne dal danej powierzchni i przyjmuja wartosci z przedzialu <0,1> . Interpretacja geometryczna
- Oznaczenia przyjete w empirycznym modelu oswietlenia:

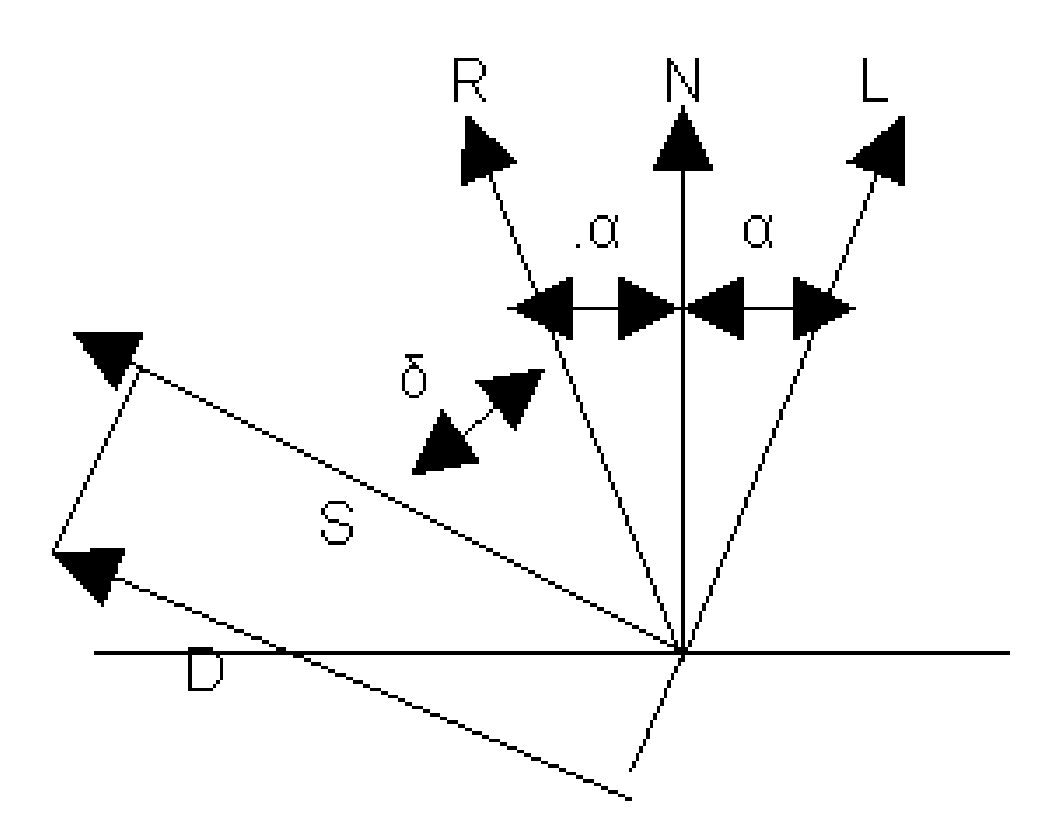

- N wektor prostopadly do powierzchni
- L wektor w kierunku zrodla swiatla
- R wektor w kierunku swiatla odbitego
- S wektor w kierunku oka obserwatora;

### **Segmentacja**

- Segmentacja identyfikowanie obszarow obrazu, ktorych wyglad jest dla obserwatora jednolity.
- identyfikowanie oznacza jednoznaczne ustalenie, do jakiego obszaru (skladowej pierwotnej) nalezy dany punkt obrazu;
- obszary obrazu sa to skladowe pierwotne obrazu, moga nimi byc: plaszczyzny o zdefiniowanych ksztaltach, krawedzie, kontury itp.;
- jednolitosc moze byc definiowana na rozne sposoby (poziom jasnosci, barwa, nasycenie koloru, tekstura itp.).
- Klasy algorytmow segmentacji (podzial ze wzgledu na metode)
- 1. Segmentacja przez progowanie
- 2. Segmentacja przez wykrywanie krawedzi
- 3. Segmentacja przez rozrost obszaru
- Segmentacja jest jednym z najbardziej intensywnie studiowanych zagadnien w procesie rozpoznawania obrazu i widzenia komputerowego.
- Segmentacja przez progowanie Wartosc jasnosci kazdego elementu obrazu (piksela) jest porownywana z wartoscia progowa. Element jest przydzielany do jednej z dwoch kategorii: o wartosci progowej przekroczonej lub nieprzekroczonej (binaryzacja obrazu). Wyboru wartosci progowej dokonuje sie na podstawie histogramu.

Segmentacja przez wykrywanie krawedzi Krawedzie miedzy obszarami wykrywane sa poprzez zastosowanie operatora detekcji krawedzi. Najczesciej stosowane operatory to:

- filtr Sobela;
- filtr Prewitta;
- operator Laplace'a;

- gradient w kierunku poziomym lub pionowym. Wynik operacji podlega progowaniu. Elementy obrazu, ktorych wartosc po operacji przekroczy wartosc progowa kwalifikowana jest jako punkt nalezacy do krawedzi. Ostatnim etapem metody jest polaczenie punktow zidentyfikowanych jako krawedz w celu uformowania krzywej zamknietej otaczajacej obszar. Segmentacja przez rozrost obszaru Metody segmentacji przez progowanie i wykrywanie krawedzi zajmuja sie roznicami miedzy wartosciami elementow obrazu. W metodzie segmentacji przez rozrost dziala sie w przestrzeni obrazu poszukujac grup elementow o zblizonej wartosci.

Najprostsza postac metody to rozpoczecie algorytmu od jednego arbitralnie dobranego elementu obrazu (ziarna) i sprawdzanie czy piksele przylegajace (sasiadujace) maja podobna jasnosc spelniaja test jednolitosci. Jezeli tak, to sa one grupowane w obszar. Nastepnie sprawdzane sa kolejne sasiadujace piksele. W ten sposob powstaja coraz wieksze, rozrastajace sie obszary.

## **Przedstawic za pomoca algorytmu zasade wyswietlania obrazu w urzadzeniach realizujacych grafike wektorowa**

```
- urzadzenia realizujace grafike wektorowa tworza 
obrazy klasy 3 i 4
- rozkazy elementarne:
p(x, y) ustaw plamke swietlna w punkcie (x, y)s(z) ustaw jasnosc zgodnie z wartoscia z 
- sekwencja rozkazow odpowiada wyswietleniu obiektu
- program sterujacy wyswietleniem obrazu:
START: //S1...Sn - sekwencje rozkazow
S1
:
Sn
IF brak przerwania THEN GOTO START
```
- ELSE zmien sekwencje
- GOTO START
- END

Aby zmodyfikowac obraz nalezy zmienic odpowiednia sekwencje. Zmiana obrazu moze byc sygnalizowana poprzez przerwanie. Za kazda petla odnawiany jest ekran. Czestotliwosc odnawiania jest odwrotnie proporcjonalna do dlugosci petli. Jesli czas ten jest dluzszy od czasu fluorescencji ekranu to nastepuje migotanie i rozmycie ekranu. Stad istnieje gorna granica dlugosci petli, a tym samym zlozonosci obrazu.

## **Przedstawic za pomoca algorytmu zasade wyswietlania obrazu w urzadzeniach realizujacych grafike rastrowa**

- urzadzenia realizujace grafike rastrowa tworza obrazy klasy 1 i 2, moga rowniez symulowac grafike wektorowa - parametry punktow ekranu sa przechowywane w pamieci

- operacje elemetarne:

read (I, x, y, z) czytaj komorke pamieci I oraz okresl z na podstawie zawartosci I (x i y sa okreslone adresem I) write (x, y, z) pisz na ekranie w punkcie o

wspolrzednych (x, y) wartosc luminescencji okreslona przez z

- glowna petla wyswietlania:

START:

```
FOR I= 1 TO liczba punktow ekranu DO
```
BEGIN

```
read (I, x, y, z)
```

```
write (x, y, z)
```

```
END;
```

```
GOTO START
```

```
END.
```
#### **Algorytm wypelniania obrazu przez sianie.**

Wnetrze obszaru jest zbiorem czterospojnym, a ograniczajacy je brzeg osmiospojnym. Brzeg obszaru jest narysowany kolorem cb. Wnetrze obszaru wypelniamy kolorem cn. Znamy polozenie ziarna, czyli piksela lezacego wewnatrz obszaru. Od tego piksela rozpoczynamy dzialanie algorytmu wypelniania. Piksel wypelniamy nowym kolorem i nastepnie sprawdzamy w czterech kierunkach czy piksele naleza do wnetrza obszaru i czy nie zostaly jeszcze wypelnione nowym kolorem. Jest to Algorytm rekurencyjny, zwany takze wypelnianiem przez sianie. Rekurencyjny opis przedklada sie zazwyczaj na rekurencyjna implementacje algorytmu, co jest jego glowna wada (latwo mozna doprowadzic do przepelnienia stosu). Druga wada jest rozrzutnosc algorytmu objawiajaca sie wielokrotnym badaniem koloru tego samego piksela. W niektorych przypadkach kolor pojedynczego piksela badany jest nawet pieciokrotnie.

```
Algorytm wypelniania przez sianie
```
- x,y wspolrzedne piksela;
- color kolor sprawdzanego piksela;
- cb kolor brzegu obszaru;
- cn kolor wypelniania obszaru.
- procedure fill4(integer: x, y, cb, cn)
- begin
- getpixel(x, y, color);
- if (color ≠ cb) and (color ≠ cn) then begin
- putpixel(x, y, cn);
- fill4(x, y-1, cb, cn);
- fill $4(x, y+1, cb, cn)$ ;
- fill4(x-1, y, cb, cn);
- fill $4(x+1, y, cb, cn)$ ;
- end;
- end.

#### **Algorytm wypelniania wielokatow.**

przegladane sa kolejne linie poziome wyznaczane sa punkty przeciecia linii z krawedziami wielokata wypelniane sa segmenty pikseli lezace wewnatrz wielokata punkty przeciecia w kolejnych liniach obliczane sa metoda przyrostowa (iteracyjnie) Niech: ymin =  $Int(y1)$ ; ymax =  $Int(y3)$ ;

gdzie: Int(r) - zaokraglenie liczby rzeczywistej r do najblizszej liczby calkowitej.

Wyznaczamy wspolczynniki kierunkowe nachylenia bokow trapezu:

cl =  $(x4-x1)/(y4-y1)$ ; cp =  $(x3-x2)/(y3-y2)$ ;

Przy tych zalozeniach algorytm wypelniania trapezu jest nastepujacy:

start:

dla y = ymin, ymin+1, ..., ymax wykonaj:

1). wyznacz przeciecia xl i xp linii poziomej y z prostymi:  $x = x1 + (y-y1)$ cl i  $xp = x2 + (y-y2)$ cp;

2). wypelnij nowym kolorem (wzorcem) piksele lezace na tej linii

od Int(xl) do Int(xp);

end.